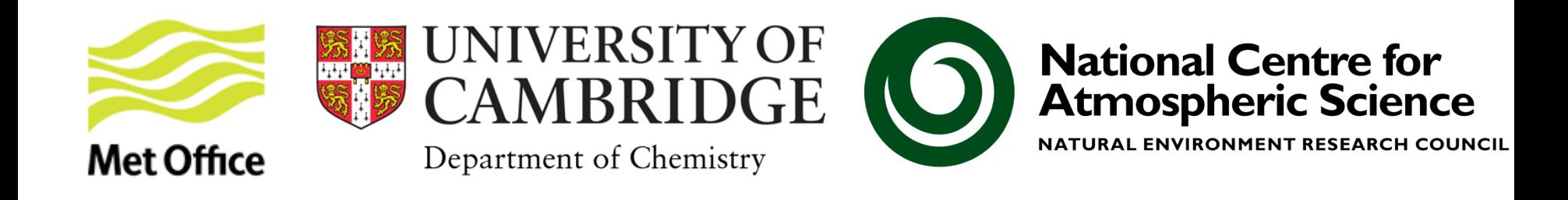

# Emissions in UKCA: What goes in must... do something?!

### **Introduction to UKCA, 9th-13th January 2017, Cambridge**

Carlos Ordóñez carlos.ordonez@metoffice.gov.uk - now at Universidad Complutense de Madrid (UCM) Alex Archibald ata27@cam.ac.uk

© Crown copyright Met Office

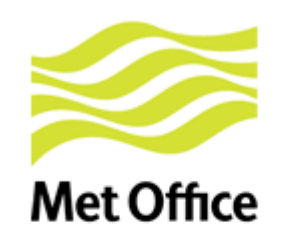

# Garbage in garbage out!

- It's as simple as that really. Numerical models take inputs, operate on these and produce outputs.
- If you want high quality, meaningful outputs then you need to think about BOTH what your model is doing and what you are putting into your model.

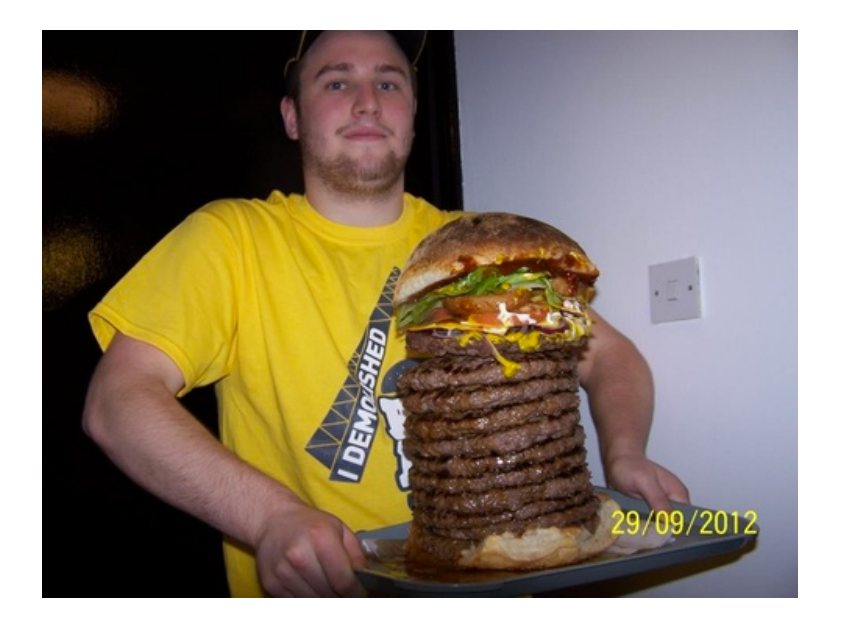

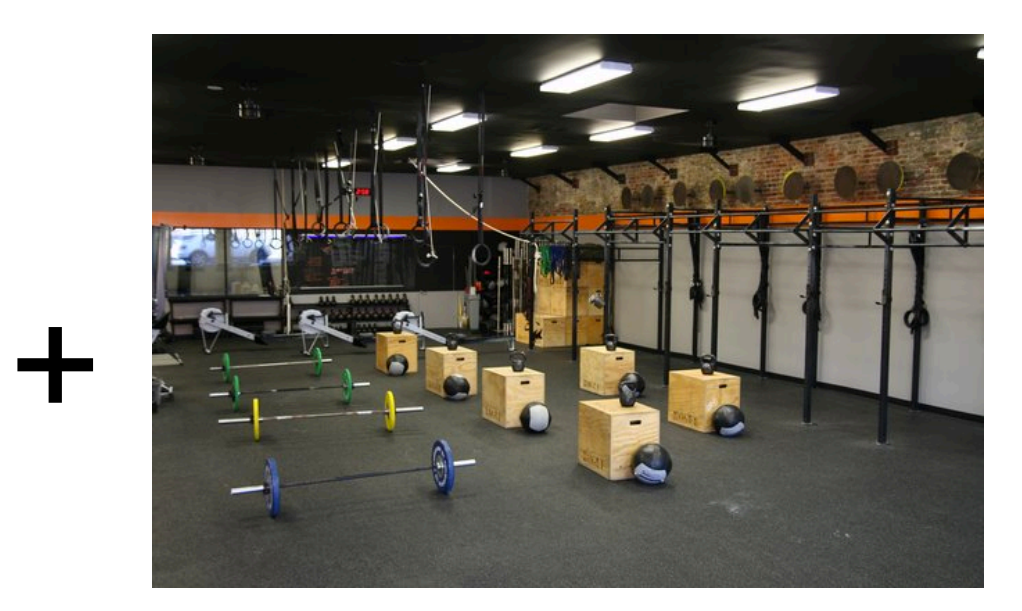

 $\mathcal{F}$ 

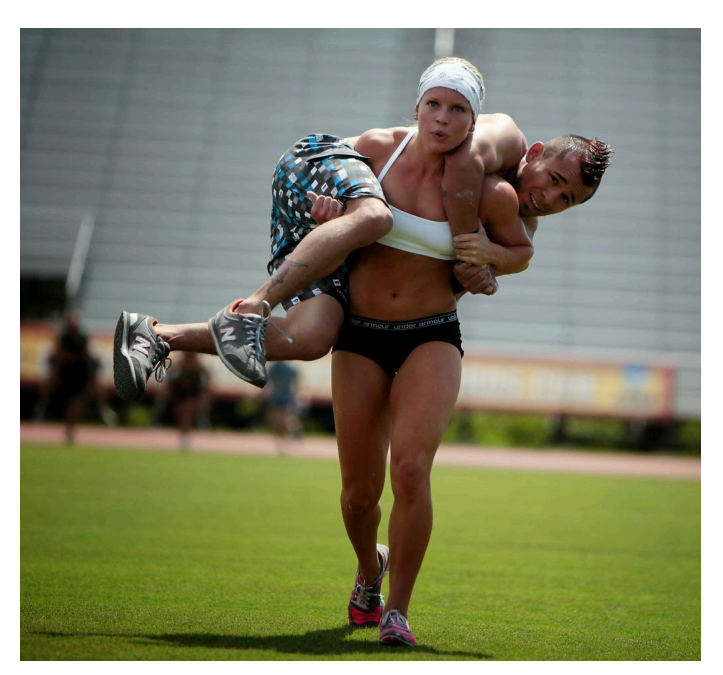

© Crown copyright Met Office

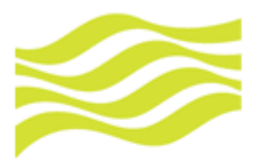

# Sources of emissions:

### **Met Office**

- There are mainly two sources of emissions:
	- Natural

• Anthropogenic

• We can also divide emissions by their phase (gas vs aerosol).

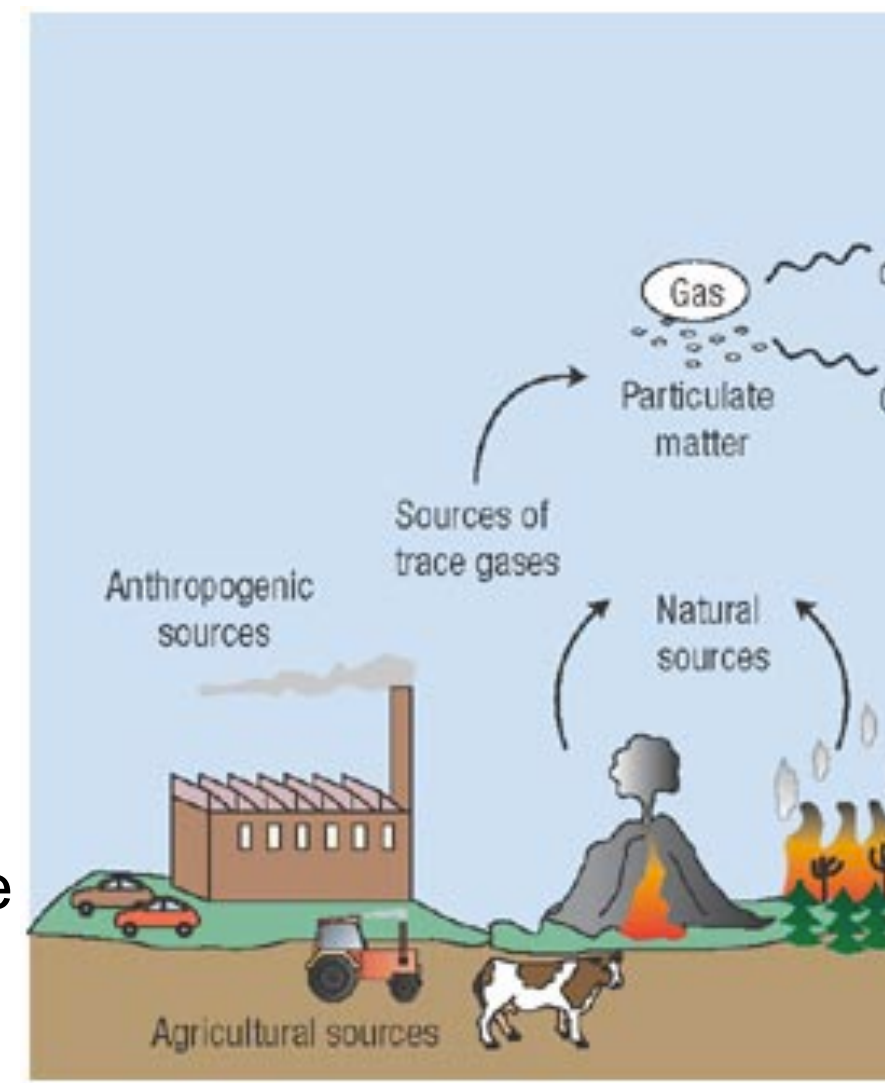

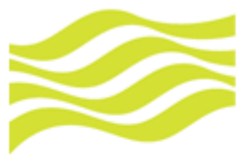

#### Natural emissions and the interaction term, statistic for the comparison of the two models, with and without the reduced model to preferable. The final model to prefer

**Met Office** 

- Produced through natural processes e.g. photosynthesis, respiration, wild fires etc. So often have a dependence on environmental factors **Frank**® + *Pospiration, wild fires etc.* So  $\overline{\phantom{a}}$ where the flux is in number  $\mathcal{L}$  is in non-1,  $\mathcal{L}$  is in number  $\mathcal{L}$
- Some of the most interesting "new" research topics deal with the feedbacks between climate and natural emissions. bst interesting flew research *ws* <sup>−</sup> 20.6 SCIAMACHY IO Sep - Nov 2005  $\overline{\phantom{a}}$ A. Schonhardt et al.: Observations of iodine monoxide columns from satellite 643 ¨

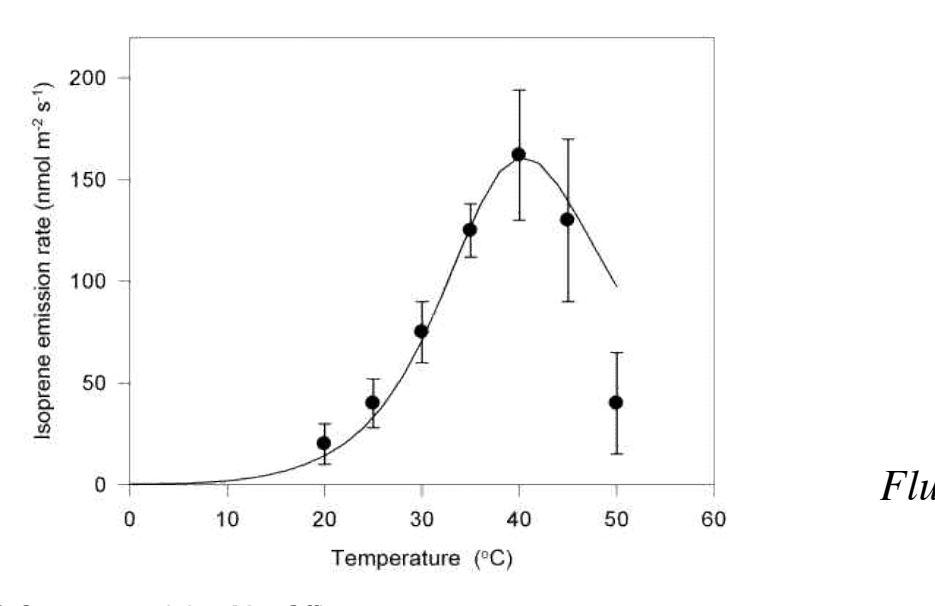

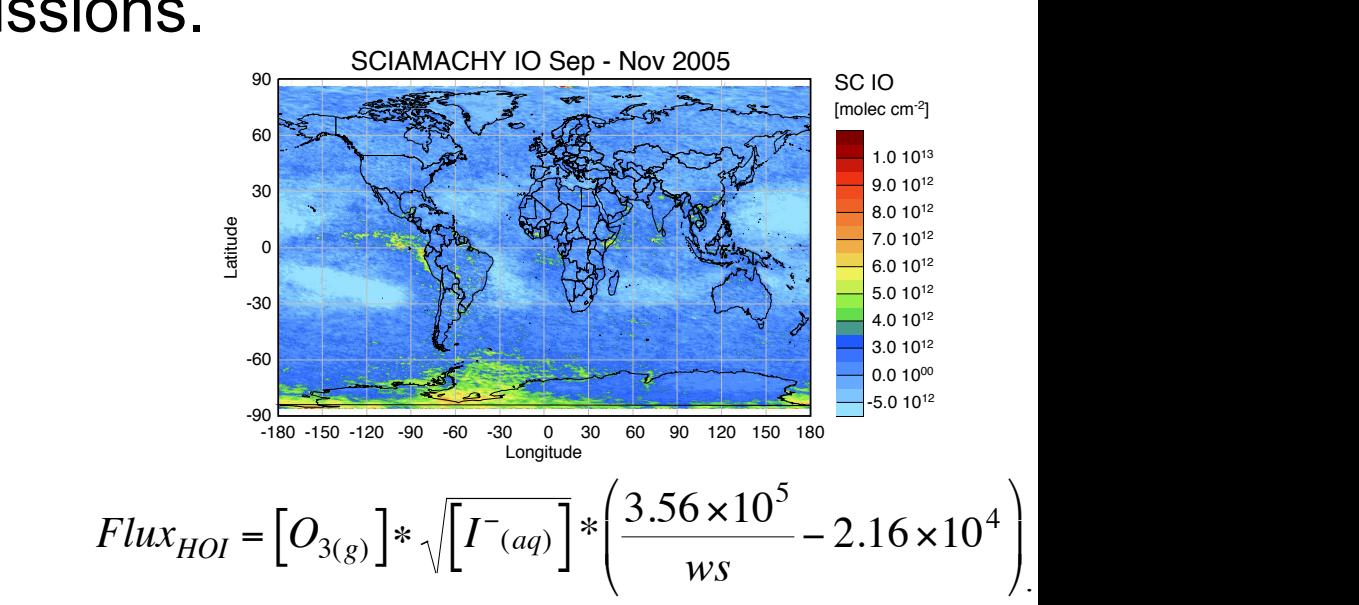

 $\setminus$ 

Į

.(21)

© Crown copyright Met Office  $\alpha$  mounts of detected IO slant columns. This figure displays  $\alpha$  such columns. This figure displays  $\alpha$ 

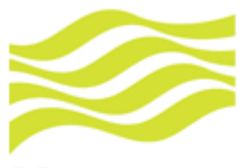

# Anthropogenic emissions

**Met Office** 

- Produced by man-made processes e.g. pasture burning, agriculture, industry etc. Can have "environmental dependence" but generally not.
- For some compounds anthropogenic emissions are the dominate source.
- Predicted to change due to socio-economic factors.

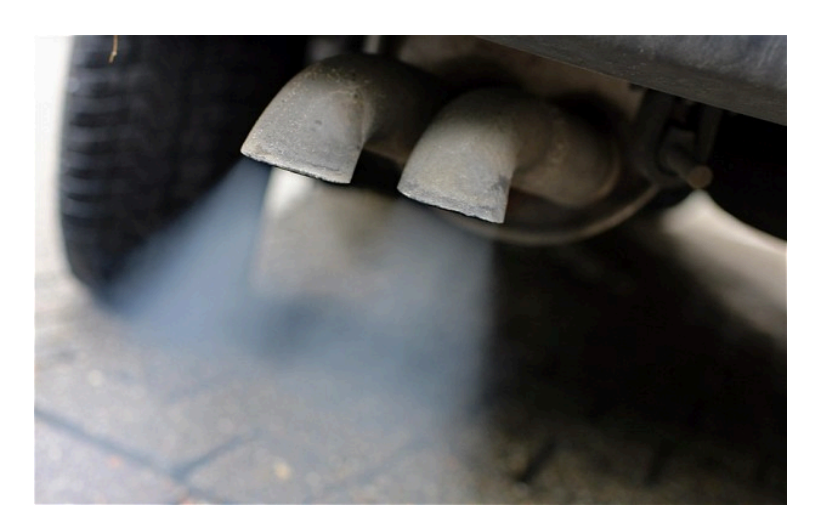

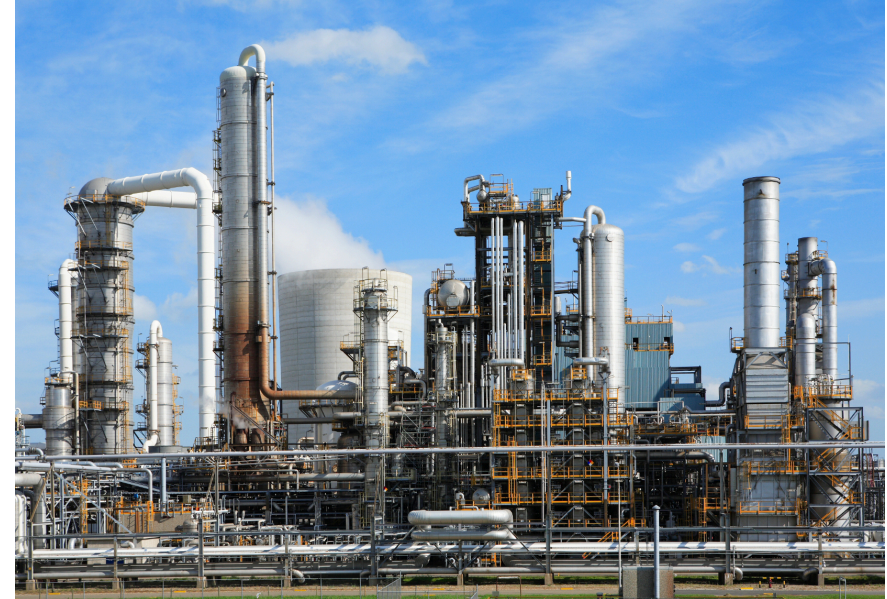

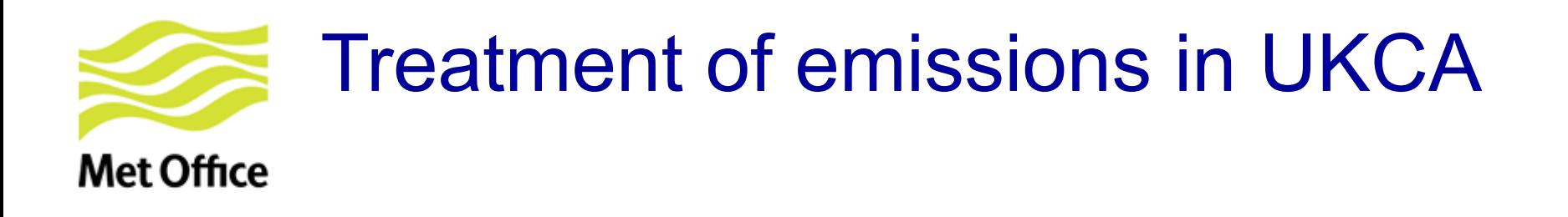

- 1. Introduction
- 2. Ancillary emission system
- 3. NetCDF emission system
- 4. Final notes on UKCA
- 5. Getting hold of emissions data

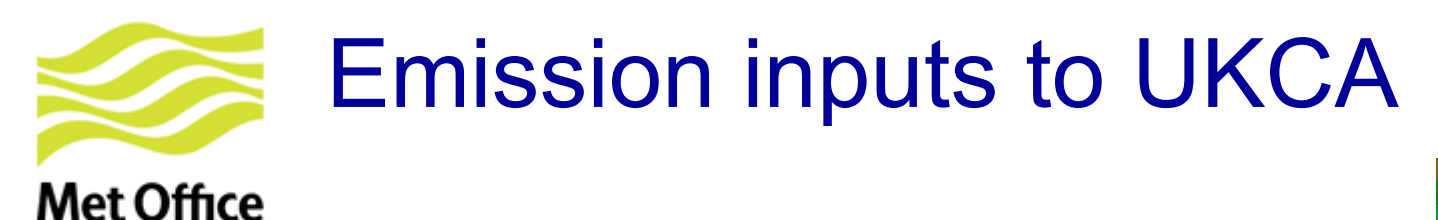

- **Offline: Pre-computed fluxes** 
	- Read in from ancillary or NetCDF files
	- 12-monthly varying 2-D or 3-D fields

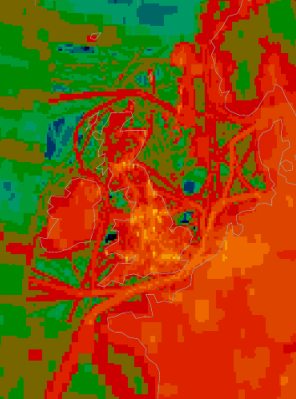

- Online: Computed in real-time using fields from the UM. Examples:
	- Lightning NO<sub>v</sub>
	- Sea-salt (in GLOMAP-mode)
	- Wetland  $CH<sub>4</sub>$  (from JULES)
	- Interactive BVOC (from JULES; for isoprene, terpenes, methanol, acetone; since UM vn9.2).

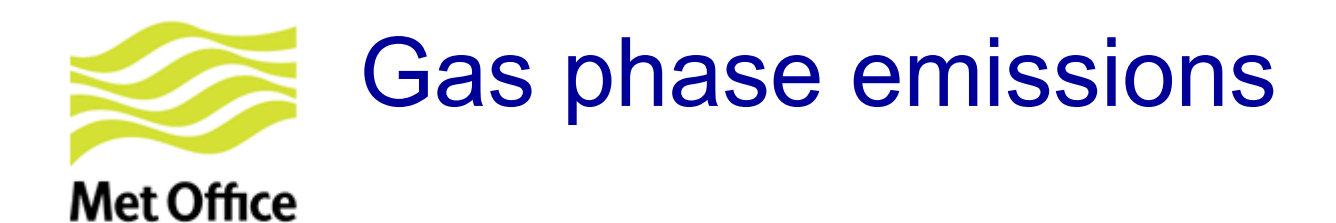

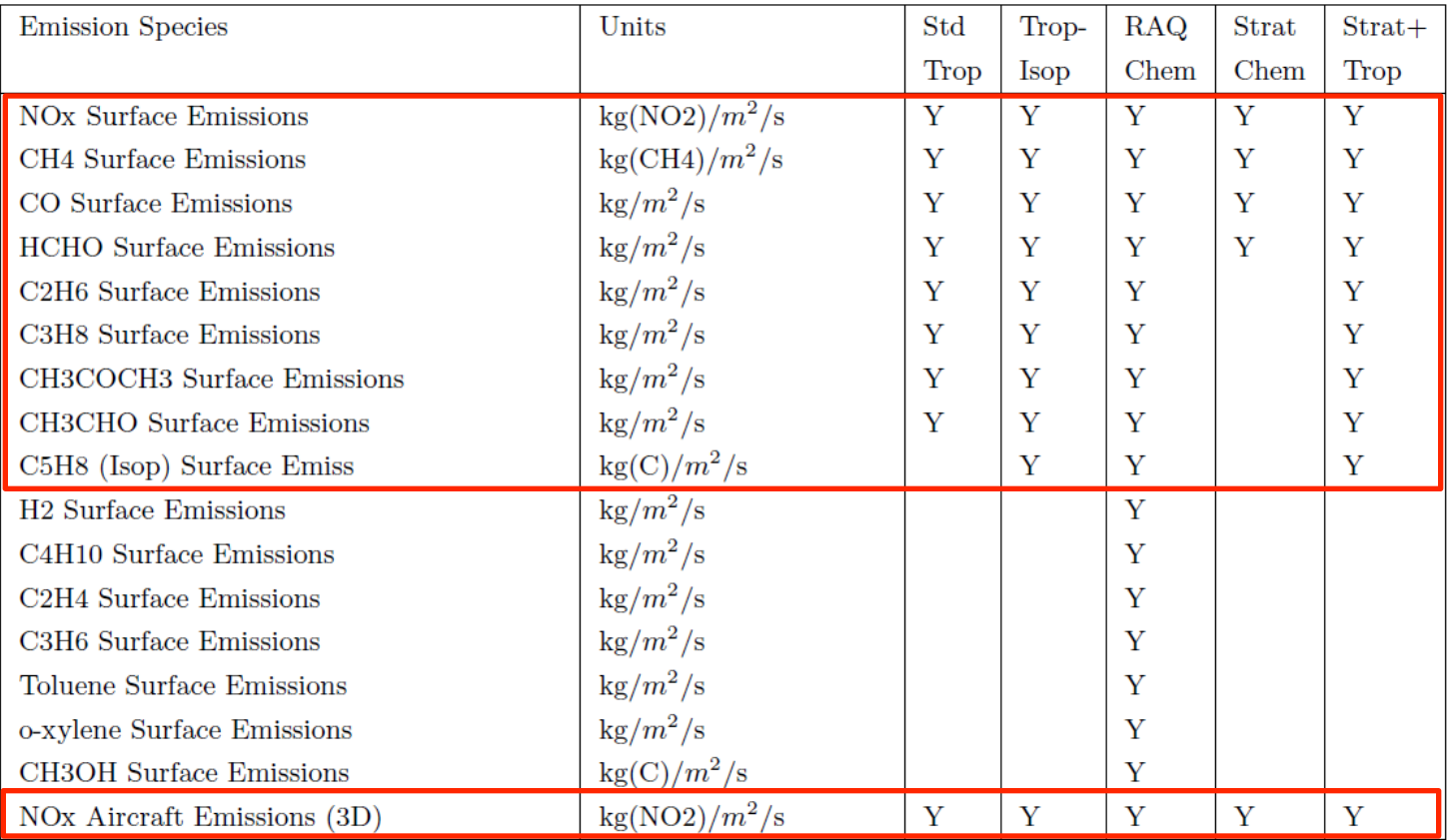

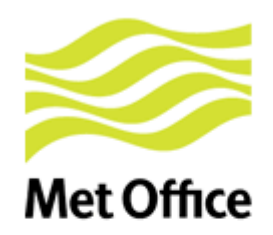

## Aerosol & online emissions

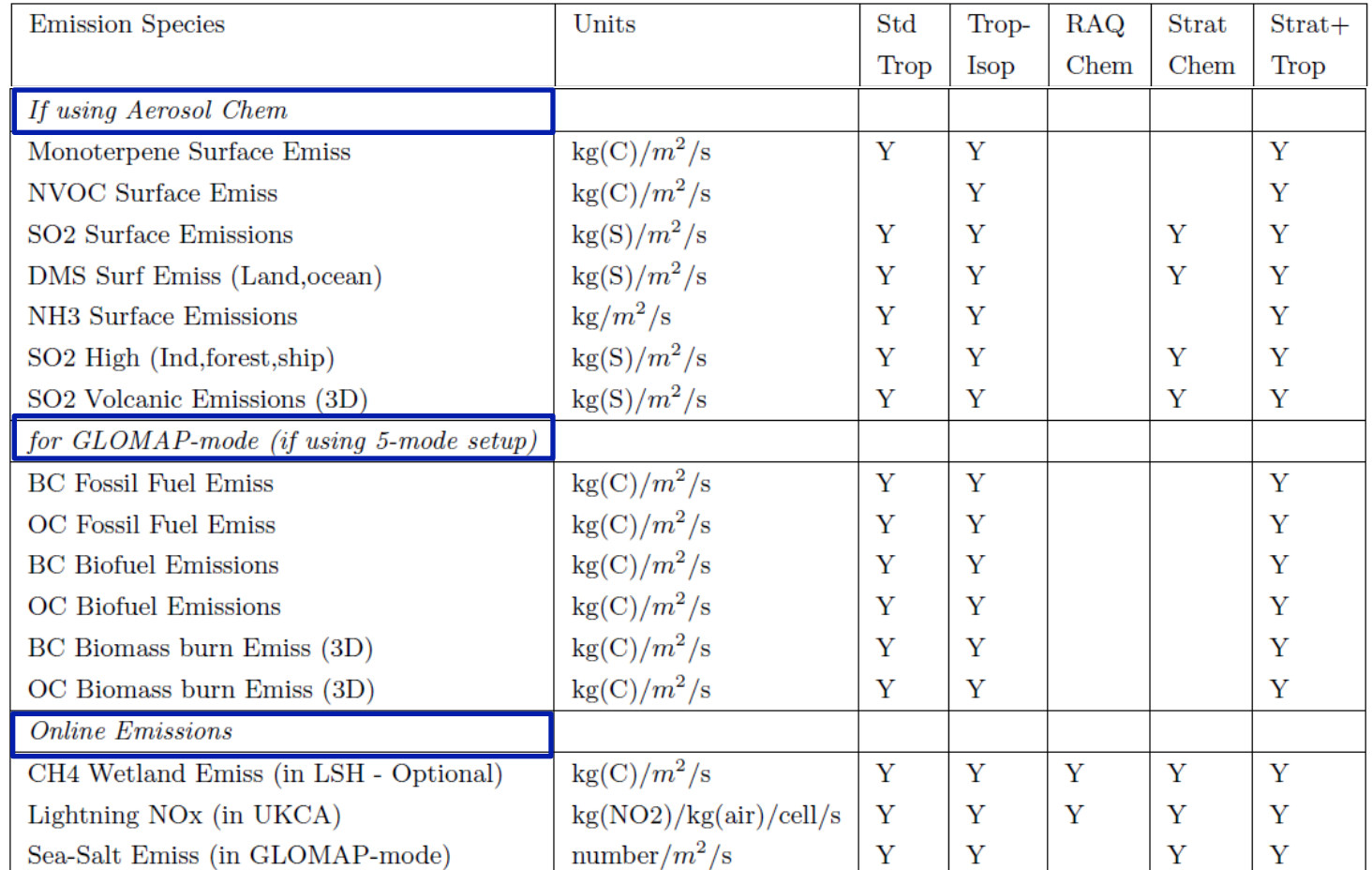

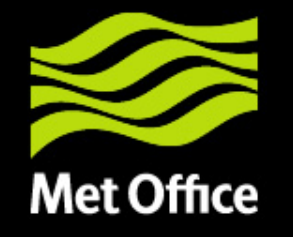

# 2. Ancillary emission system

© Crown copyright Met Office

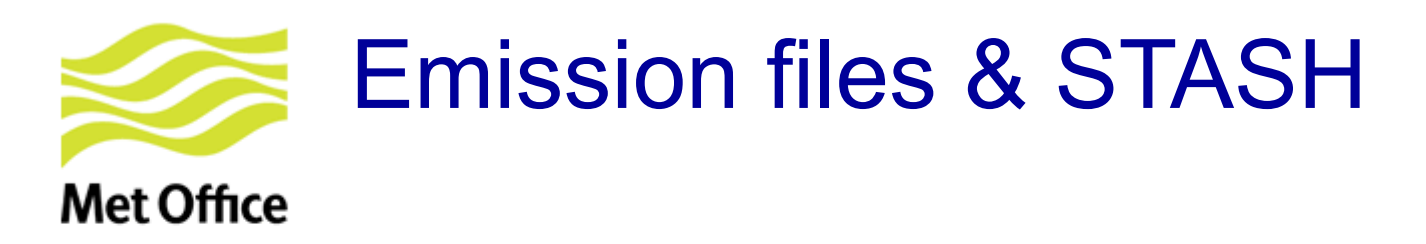

UKCA Makes use of user ancillary files:

- single-level: items 301-320 (STASH section 0)
- multi-level: items 321-340 (STASH section 0)

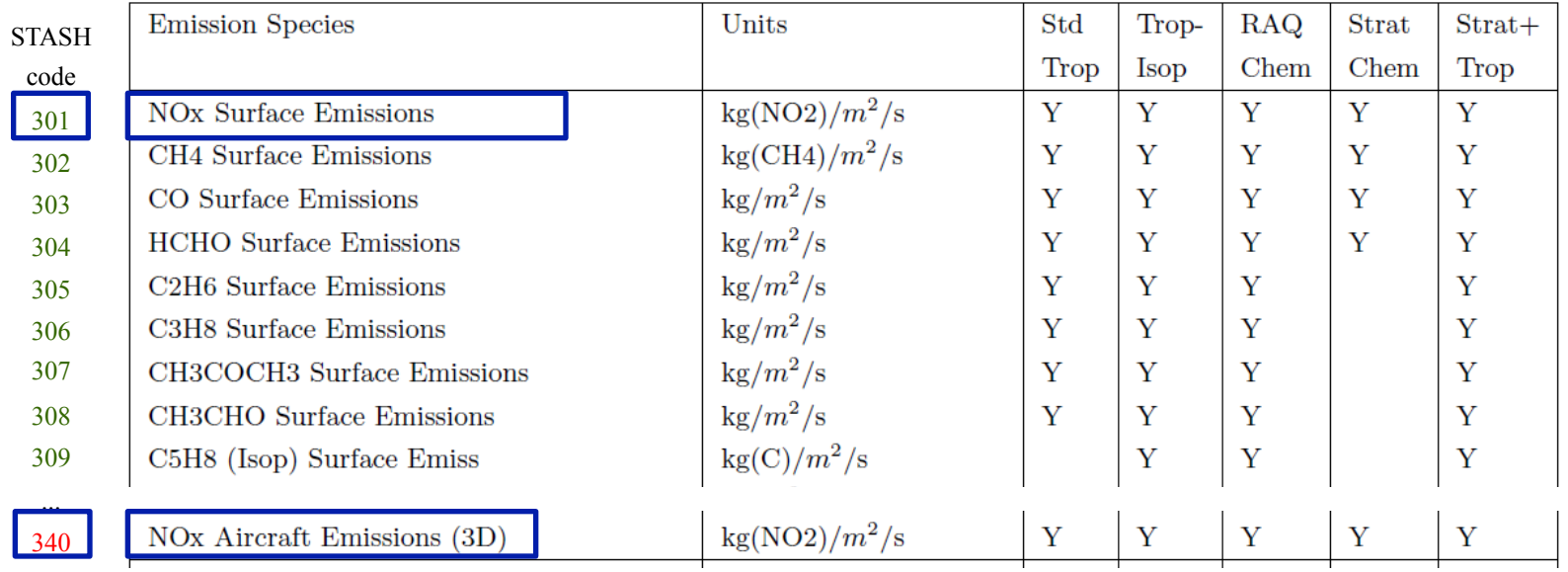

Rest of items in section 0 reserved for UM prognostics

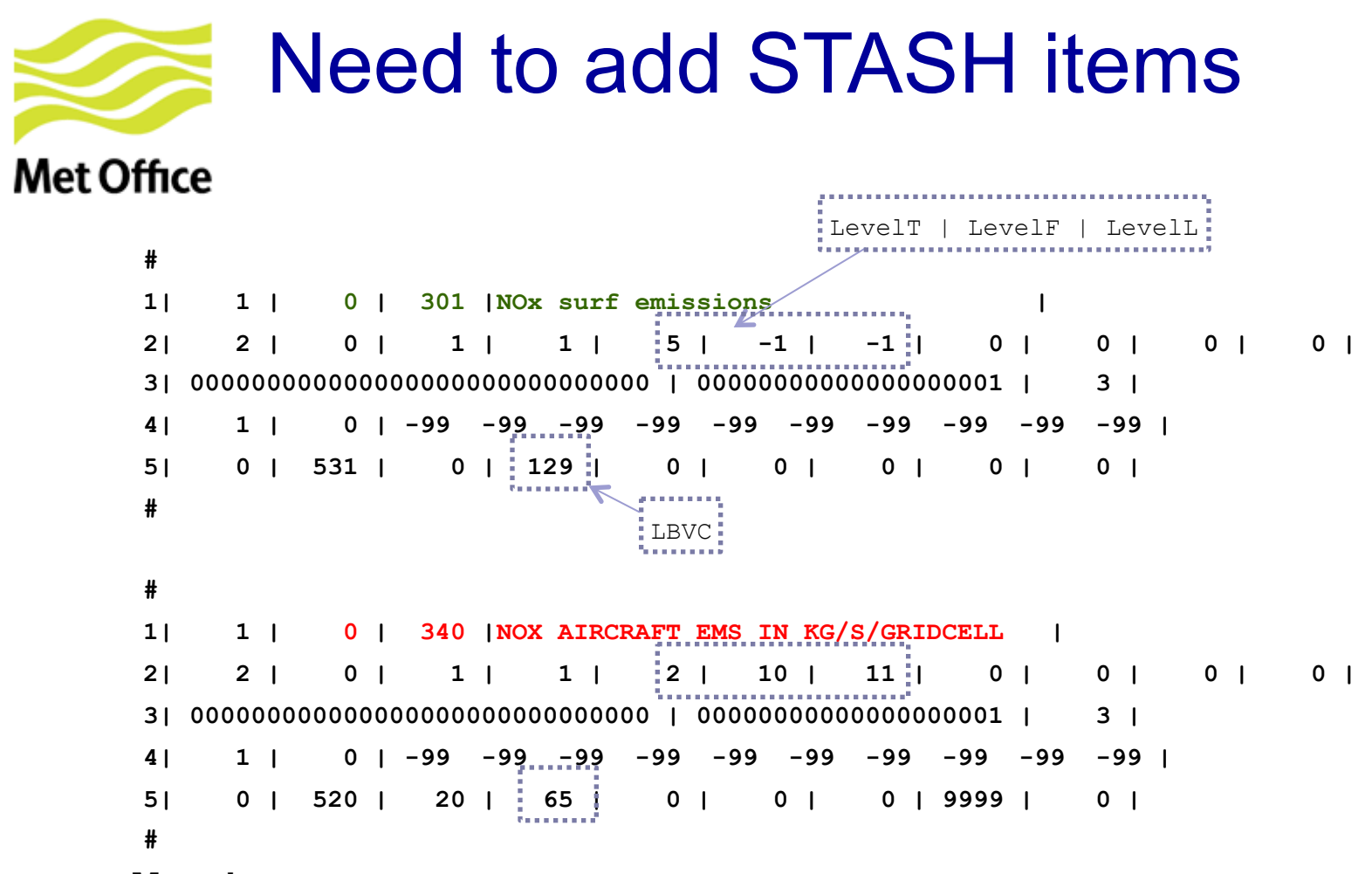

#### **Meaning:**

- Item 301: Single level data (surface level)
- Item 340: Data on atmosphere theta levels (from first to last tracer level)

### More info in UMDP C4 "Storage Handling And Diagnostic System (STASH)"

Basically 2-D fields will be like 301 and 3-D like 340.

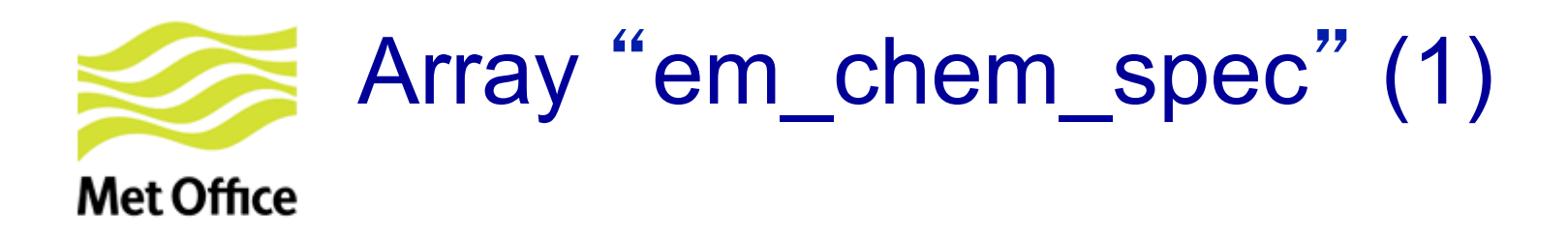

- **Array with list of emitted species/fields**  Scheme specific. Declared in **ukca\_d1\_defs.F90**: CHARACTER(LEN=10), DIMENSION(:), ALLOCATABLE, SAVE :: **em\_chem\_spec**
- **Allocated & filled in ukca\_setd1defs.F90** (IF block for different

chemistry schemes)

```
ELSE IF (L UKCA RAQ) THEN ! Regional air quality chemistry (RAQ)
   n_chem_emissions = 16 
 n 3d emissions = 1 : l aircraft NOx
 ALLOCATE(em chem spec(n chem emissions+n 3d emissions))
  em chem spec = \& (/'NO ','CH4 ','CO ','HCHO ', & 
 'C2H6 ','C3H8 ','Me2CO ','MeCHO ', & 
 'C5H8 ','C4H10 ','C2H4 ','C3H6 ', & 
      'TOLUENE ','oXYLENE ','CH3OH ','H2 ', & 
     'NO aircrft' /)
```
NO<sub>x</sub> emissions: Expressed as  $kg(NO<sub>2</sub>)$  m<sup>-2</sup> s<sup>-1</sup> but assigned to the NO tracer!

...

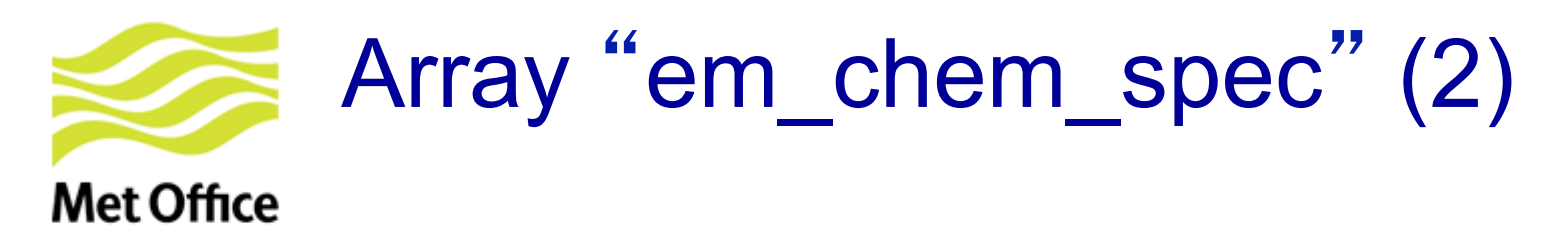

```
... 
ELSE IF (L_ukca_strattrop .AND. L_ukca_achem) THEN
    n_chem_emissions = 21 
   n 3d emissions = 2 ! volc SO2 & aircraft NOX
    ALLOCATE(em_chem_spec(n_chem_emissions+n_3d_emissions)) 
   em chem spec = \& (/'NO ','CH4 ','CO ','HCHO ', & 
        'C2H6 ','C3H8 ','Me2CO ','MeCHO ', & 
        'C5H8 ','BC_fossil ','BC_biofuel','OC_fossil ', & 
       'OC biofuel','Monoterp ','NVOC ','SO2 low ', &
        'SO2_high ','NH3 ','DMS ','SO2_nat ', & 
       'BC biomass','OC biomass','NO aircrft'/)
```
NO<sub>x</sub> emissions: Expressed as  $kg(NO<sub>2</sub>)$  m<sup>-2</sup> s<sup>-1</sup> but assigned to the NO tracer!

#### **If adding new emission field:**

- Look for your chemistry scheme in the IF block of UKCA SETD1DEFS. Update em chem spec.
- Need new STASH code?
- Need to update long block towards the end of UKCA\_SETD1DEFS?

(See tutorial in the afternoon)

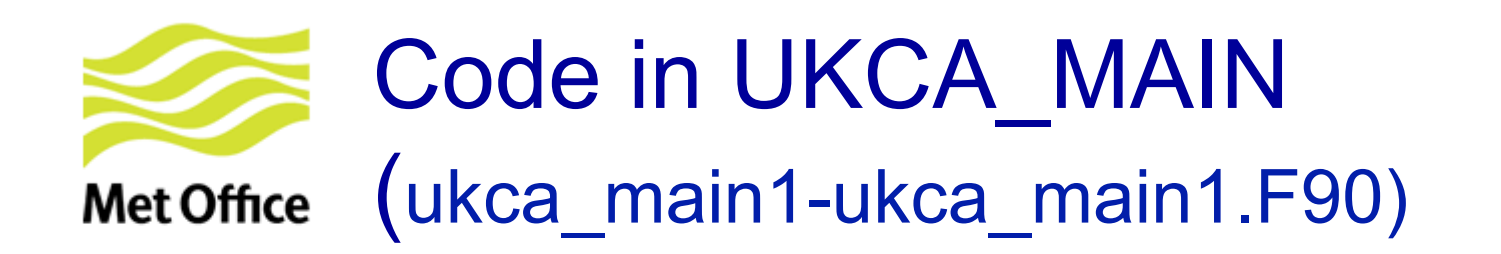

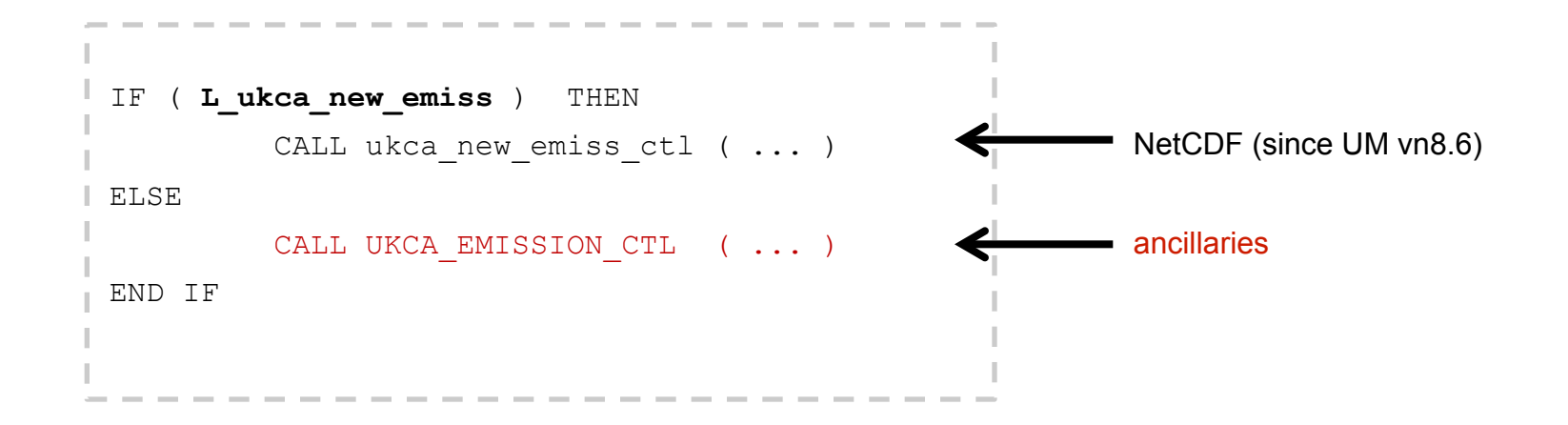

Both cases accept online emissions

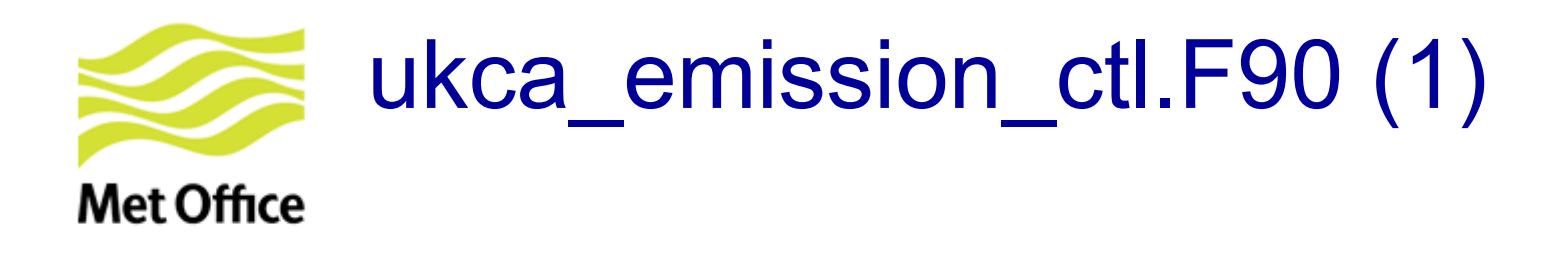

**Beginning of the routine**  $\rightarrow$  Some initialisations & IF blocks affecting different UKCA configurations/options. Examples:

! Call routine for **primary emissions for UKCA-MODE** IF (**L\_ukca\_mode**) THEN ! Number & mass emission fluxes CALL **ukca mode ems um** ! are assembled for each tracer END IF **END IF**  $\qquad$  **:** in array **em field mode** 

```
! Regrid interative BVOC emissions from landpoints (1D) to 2D-grid 
IF (L_bvoc_emis) THEN 
 We get isoprene 2D, terpene 2D, methanol 2D, acetone 2D
END IF
```
Then very **long loop through all gas phase tracers** to (i) **add surface emissions**, including unit conversions if needed, and (ii) do **boundary layer mixing of tracers**. See next slide …

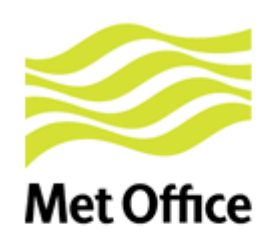

### ukca\_emission\_ctl.F90 (2)

! Check if tracer has **surface emissions** and set emission. Otherwise emission field is zero from initialisation.

**DO k = 1, jpctr ! loop over tracers** 

 **DO l = 1, n\_chem\_emissions** 

**! Rest of emissions ELSE IF (advt(k) == em\_chem\_spec(l) ) THEN**   $em_field(:,:,k) = all_emissions(:,:,l)$ **ENDIF** ! end advt(k)  **END DO ! l=1,n\_use\_emissions** 

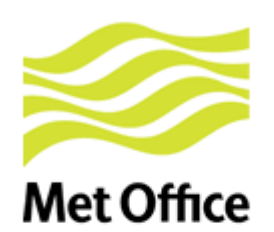

### ukca emission ctl.F90 (2)

! Check if tracer has **surface emissions** and set emission. Otherwise emission field is zero from initialisation.

**DO k = 1, jpctr ! loop over tracers DO l = 1, n\_chem\_emissions IF (advt(k) == em\_chem\_spec(l) .AND. em\_chem\_spec(l) == 'NO ' ) THEN**  ! Convert from kg NO2/m2/s to kg NO/m2/s em\_field  $(:,:,k)$  = all\_emissions  $(:,:,!)$  \* m\_no / m\_no2

```
! Rest of emissions 
      ELSE IF (advt(k) == em_chem_spec(l) ) THEN 
       em_field(:,k) = all_emissions(:,k, l)ENDIF ! end advt(k)
   END DO ! l=1,n_use_emissions
```
# **Met Office**

!

….

### ukca emission ctl.F90 (2)

initialisation. **DO k = 1, jpctr ! loop over tracers DO l = 1, n\_chem\_emissions IF (advt(k) == em\_chem\_spec(l) .AND. em\_chem\_spec(l) == 'NO** ') THEN ! Convert from kg NO2/m2/s to kg NO/m2/s em\_field  $(:,:,k)$  = all\_emissions  $(:,:,!)$  \* m\_no / m\_no2

! Check if tracer has **surface emissions** and set emission. Otherwise emission field is zero from

#### **ELSE IF … ! Many other checks (for SO2\_low, DMS, Monoterp, C5H8, MeOH, Me2CO, ...). ! Note that BVOC emissions might be interactive**

If you update the code check if there are specific unit conversions for your species and make sure that is consistent with your emission fields.

```
! Rest of emissions 
       ELSE IF (advt(k) == em_chem_spec(l) ) THEN 
       em_field(:,k) = all_emissions(:,k, l) ENDIF ! end advt(k) 
   END DO ! l=1,n_use_emissions
```
# **Met Office**

!

….

### ukca emission ctl.F90 (2)

initialisation. **DO k = 1, jpctr ! loop over tracers DO l = 1, n\_chem\_emissions IF (advt(k) == em\_chem\_spec(l) .AND. em\_chem\_spec(l) == 'NO** ') THEN ! Convert from kg NO2/m2/s to kg NO/m2/s em\_field  $(:,:,k)$  = all\_emissions  $(:,:,!)$  \* m\_no / m\_no2

! Check if tracer has **surface emissions** and set emission. Otherwise emission field is zero from

#### **ELSE IF … ! Many other checks (for SO2\_low, DMS, Monoterp, C5H8, MeOH, Me2CO, ...). ! Note that BVOC emissions might be interactive**

If you update the code check if there are specific unit conversions for your species and make sure that is consistent with your emission fields.

```
! Rest of emissions 
       ELSE IF (advt(k) == em_chem_spec(l) ) THEN 
       em_field(:,k) = all_emissions(:,k, l) ENDIF ! end advt(k) 
   END DO ! l=1,n_use_emissions
```
 **IF (advt(k) == 'CH4 ' … ) THEN**  ! Add wetland CH4 emissions or prescribe the surface mixing ratio

 **IF (L\_ukca\_strat .OR. L\_ukca\_stratcfc .OR. L\_ukca\_strattrop) THEN** 

! Treatment of long-lived species with lower boundary condition

# **Met Office**

!

….

## ukca emission ctl.F90 (2)

initialisation. **DO k = 1, jpctr ! loop over tracers DO l = 1, n\_chem\_emissions IF (advt(k) == em\_chem\_spec(l) .AND. em\_chem\_spec(l) == 'NO** ') THEN ! Convert from kg NO2/m2/s to kg NO/m2/s em\_field  $(:,:,k)$  = all\_emissions  $(:,:,!)$  \* m\_no / m\_no2

! Check if tracer has **surface emissions** and set emission. Otherwise emission field is zero from

#### **ELSE IF … ! Many other checks (for SO2\_low, DMS, Monoterp, C5H8, MeOH, Me2CO, ...). ! Note that BVOC emissions might be interactive**

If you update the code check if there are specific unit conversions for your species and make sure that is consistent with your emission fields.

```
! Rest of emissions 
       ELSE IF (advt(k) == em_chem_spec(l) ) THEN 
       em_field(:,k) = all_emissions(:,k, l) ENDIF ! end advt(k) 
   END DO ! l=1,n_use_emissions
```
 **IF (advt(k) == 'CH4 ' … ) THEN** 

! Add wetland CH4 emissions or prescribe the surface mixing ratio

 **IF (L\_ukca\_strat .OR. L\_ukca\_stratcfc .OR. L\_ukca\_strattrop) THEN** 

! Treatment of long-lived species with lower boundary condition

```
! Call boundary layer mixing and add surface emissions.
      CALL TR_MIX ( …, em_field (:, :, k), … , tracers (:, :, 1:bl_levels, k), ….)
```
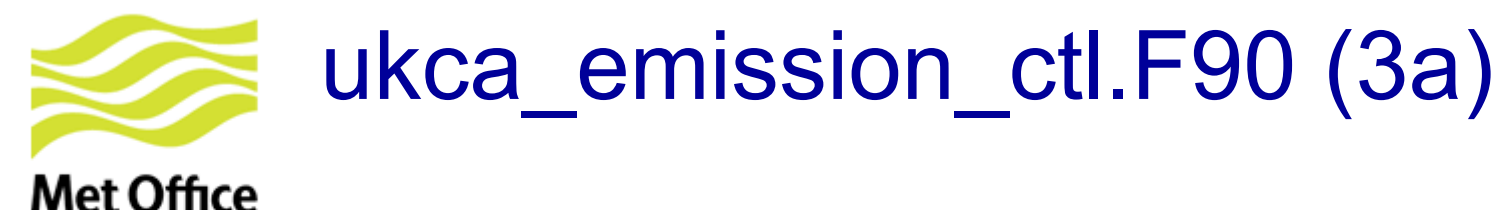

### **Similar stuff for GLOMAP-mode**

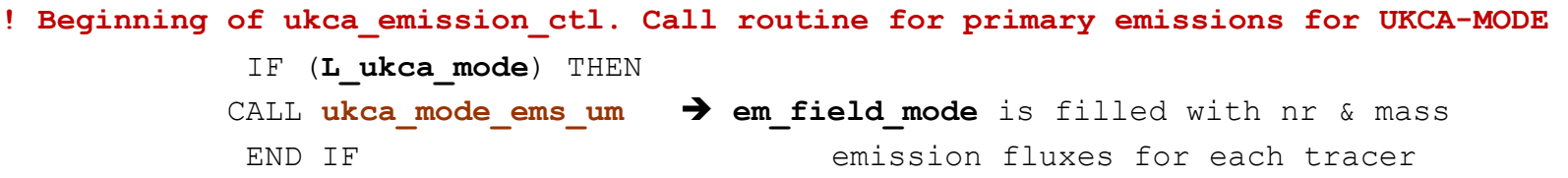

- 1. Initial emission arrays for aerosols are created from the **input data** (depending on the model set-up)
- **2. CALL ukca\_mode\_ems:** returns **mass** & **number emission arrays** for sulphate, sea-salt, OC, BC and dust (as required)
- 3. The number and mass fluxes are then assembled for each tracer in the **array em\_field\_mode**
- **4. Diagnostics** for emitted component mass are stored in STASH
	- | 38 | 201 | PRIMARY SO4 TO AITKEN (SOL) | 38 | 202 | PRIMARY SO4 TO ACCUMULATION (SOL) | 38 | 203 | PRIMARY SO4 TO COARSE (SOL) | 38 | 204 | PRIMARY SEA-SALT TO ACCUMULTN (SOL) | 38 | 205 | PRIMARY SEA-SALT TO COARSE (SOL) | 38 | 206 | PRIMARY BLACK CARBON TO AITKEN (SOL) | 38 | 207 | PRIMARY BLACK CARBON TO AITKEN (INS) | 38 | 208 | PRIMARY ORG. CARBON TO AITKEN (SOL) | 38 | 209 | PRIMARY ORG. CARBON TO AITKEN (INS) | 38 | 210 | PRIMARY DUST TO ACCUMULATION (SOL) | 38 | 211 | PRIMARY DUST TO ACCUMULATION (INS) | 38 | 212 | PRIMARY DUST TO COARSE (SOLUBLE)

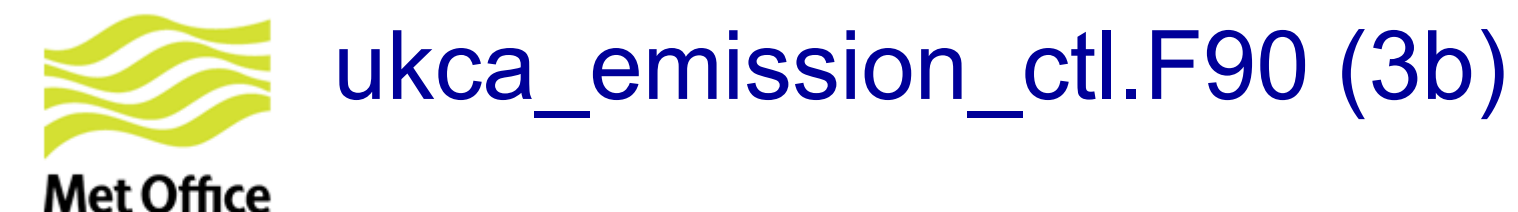

### **Similar stuff for GLOMAP-mode**

**! Beginning of ukca\_emission\_ctl. Call routine for primary emissions for UKCA-MODE** 

 IF (**L\_ukca\_mode**) THEN CALL ukca mode ems um  $\rightarrow$  em field mode is filled with nr & mass END IF emission fluxes for each tracer

#### **! After doing injection & mixing of gas tracers. Do same for MODE aerosols**

**IF (L\_ukca\_mode) THEN** 

 ! Call boundary layer mixing and add surface emissions ! for GLOMAP-mode aerosol tracers

DO kaer = 1, n mode tracers ! loop over tracers

CALL **TR\_MIX** (..., em\_field\_mode (:, :, 1, kaer), ..., mode tracers (:, :, 1:bl levels, kaer),  $\ldots$ )

END IF ! if L\_UKCA\_MODE

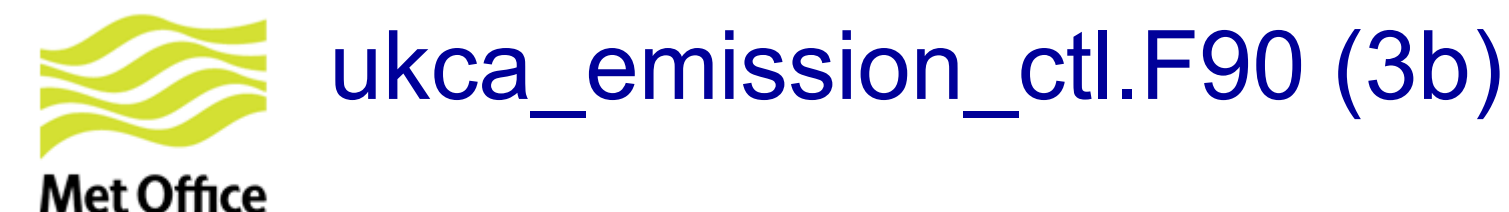

### **Similar stuff for GLOMAP-mode**

**! Beginning of ukca\_emission\_ctl. Call routine for primary emissions for UKCA-MODE** 

 IF (**L\_ukca\_mode**) THEN CALL ukca mode ems um  $\rightarrow$  em field mode is filled with nr & mass END IF emission fluxes for each tracer

#### **! After doing injection & mixing of gas tracers. Do same for MODE aerosols**

**IF (L\_ukca\_mode) THEN** 

 ! Call boundary layer mixing and add surface emissions ! for GLOMAP-mode aerosol tracers DO kaer = 1, n mode tracers  $\qquad$  ! loop over tracers CALL TR MIX (..., em field mode (:, :, 1, kaer), ..., mode tracers (:, :, 1:bl levels, kaer),  $\dots$ ) ! Add in emission fluxes not at surface level DO  $k = 2$ , model levels CALL  $TRSREE^{-}(\ldots, \mod{t}$  racers  $(:, \therefore, k, \text{kaer}), \ldots,$ em field mode(:, :,  $k$ , kaer), ...) END DO ! loop over model levels 2 to top  $(k)$ 

END DO ! end of loop over tracers (kaer)

END IF ! if L\_UKCA\_MODE

# ukca emission ctl.F90 (4)

#### **! Diagnose NO2 lightning emissions**

**Met Office** 

```
lightningem n gridbox = 0.0lightningem no2 to air = 0.0CALL UKCA LIGHT CTL( ... \&lightningem n gridbox (1:row length,1:rows,1:model levels), &
  lightningem no2 to air (1:row length,1:rows,1:model levels))
```

```
! Convert aircraft emissions from kg NO2/gridbox/s to kg NO/m2/s 
 Within some loops: 
   conv aircraftems (j, k, l) = aircraftems (j, k, l) &
    * m no/(surf area(j,k)*m no2)
! Add aircraft emissions to NO or NOx tracer 
 DO k = 1, model levels
    CALL TRSRCE ( & 
     ..., tracers(:,:,k,inox), conv aircraftems(:,:,k), k, …)
  END DO
```
#### **! Update tracer fields with NO/NOx lightning emissions**  tracers(1:row length,1:rows,:,inox) =  $\&$ tracers(1:row\_length,1:rows,:,inox) +  $\&$ timestep\*lightningem no2 to air\*m no/m no2

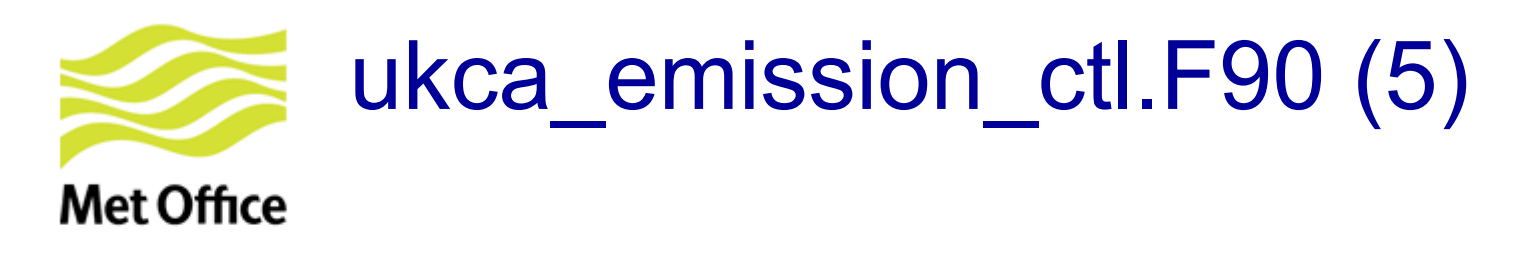

Finally, **treatment of SO<sub>2</sub> emissions** (if aerosol chemistry):

•Add (3-D volcanic + high-level anthropogenic) emissions to  $SO<sub>2</sub>$  tracer.

NOTE: The code removes direct sulphate fraction of emissions and converts from  $kg(S)$  to kg (SO<sub>2</sub>)

•Add 3-D emissions from explosive volcanic eruptions (e.g. Pinatubo 1991 and 5 others):

 **CALL UKCA\_VOLCANIC\_SO2**

**Last note (only for ASAD framework).** Some calls to output emission diagnostics:

**CALL** 

**asad\_emissions\_diagnostics** 

**CALL** 

**asad\_3D\_emissions\_diagnostics** 

© Crown copyright Met Office

# Advantages and limitations of the Met Office ancillary emission system

#### Advantages

Well tested for all UKCA configurations:

- Works with all chemistry schemes & with GLOMAP-mode
- UKCA EMISSION CTL accepts all online emissions available in UKCA

### **Limitations**

• Cannot easily treat emissions from independent source sectors separately. Example:

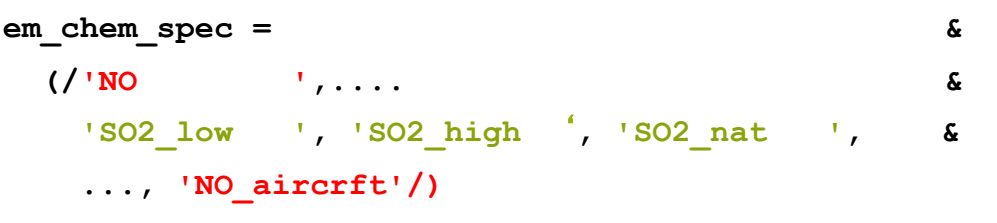

• Units in emission fields need to be as indicated in UKCA\_EMISSION\_CTL. However the UKCA code cannot check whether that is the case in your ancillary emission file!

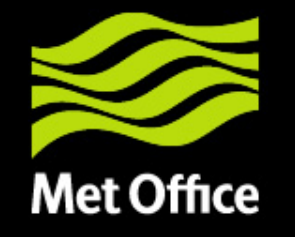

# 3. NetCDF emission system

© Crown copyright Met Office

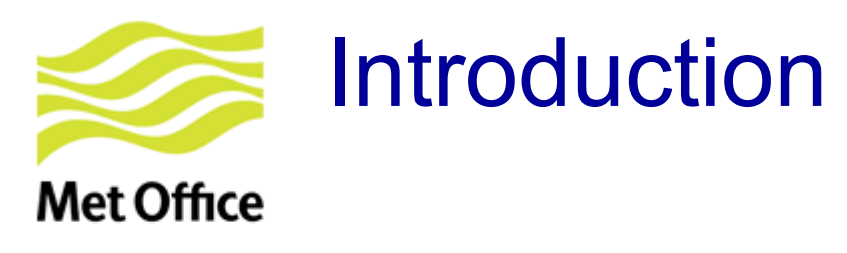

Available since UM vn8.6

**Advantages** 

- Allow the use of different emission fields to account for independent source sectors for any given tracer
- Emissions can be injected at different altitudes and with different temporal variability
- Avoid inconsistencies in the units of the emission fields (to comply with CF conventions units should be "kg  $m^{-2} s^{-1}$ ")

#### **Limitations**

- Currently tested only for RAQ & Strat-Trop chemistry
- Needs to be extended for:
	- aerosol emissions (I\_ukca\_mode .OR. I\_ukca\_aerchem .OR. I\_ukca\_nr\_aqchem)
	- iBVOC emissions (L\_ukca\_ibvoc .AND. L\_bvoc\_emis)

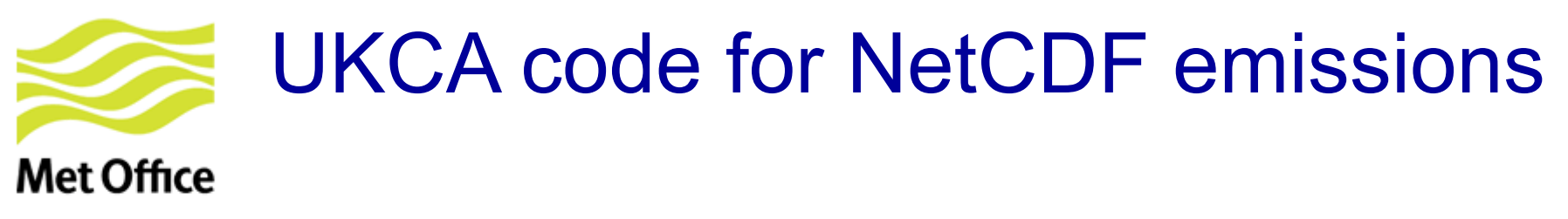

- As before "**em\_chem\_spec**" is allocated & filled within **ukca\_setd1defs.F90**  Each element of the array could correspond to 1 or more emission fields
- From **ukca\_main1-ukca\_main1.F90**:

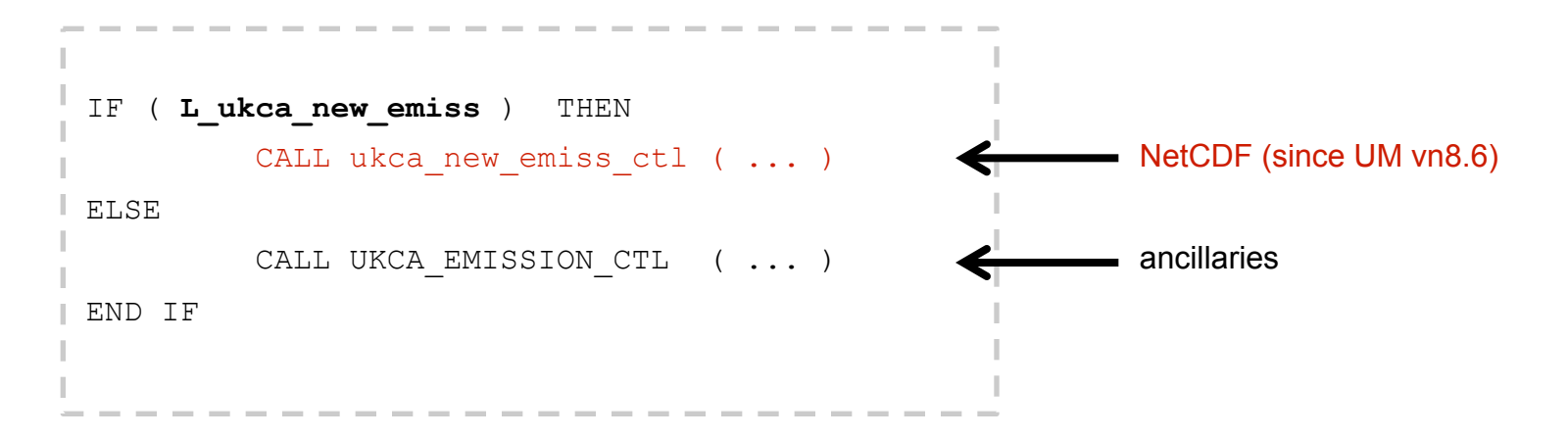

- **ukca new emiss ctl.F90** includes calls to many routines in order to:
	- Go through NetCDF emission files to automatically identify emission fields present in them
	- Initialise an "emissions" structure which will hold all emission fields
	- Update the "emissions" structure when needed
	- Output emission diagnostics

### NAMELIST input through UMUI (only available at UM vn8.6)Met Office

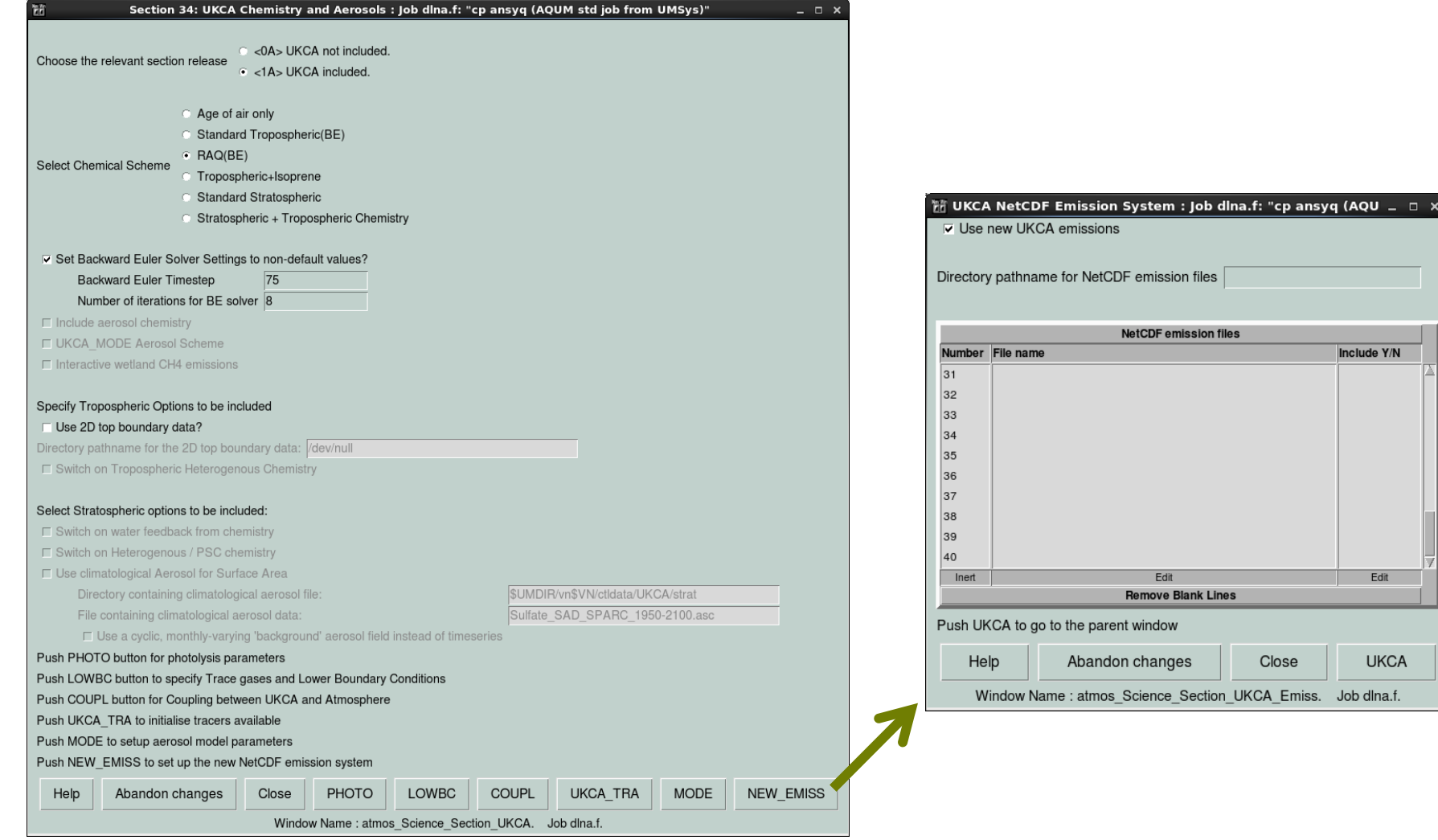

Include Y/N

Edit

**UKCA** Job dlna.f.

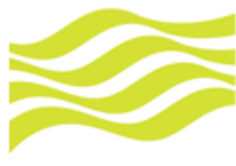

# NAMELIST input through Rose (I)

### **Met Office**

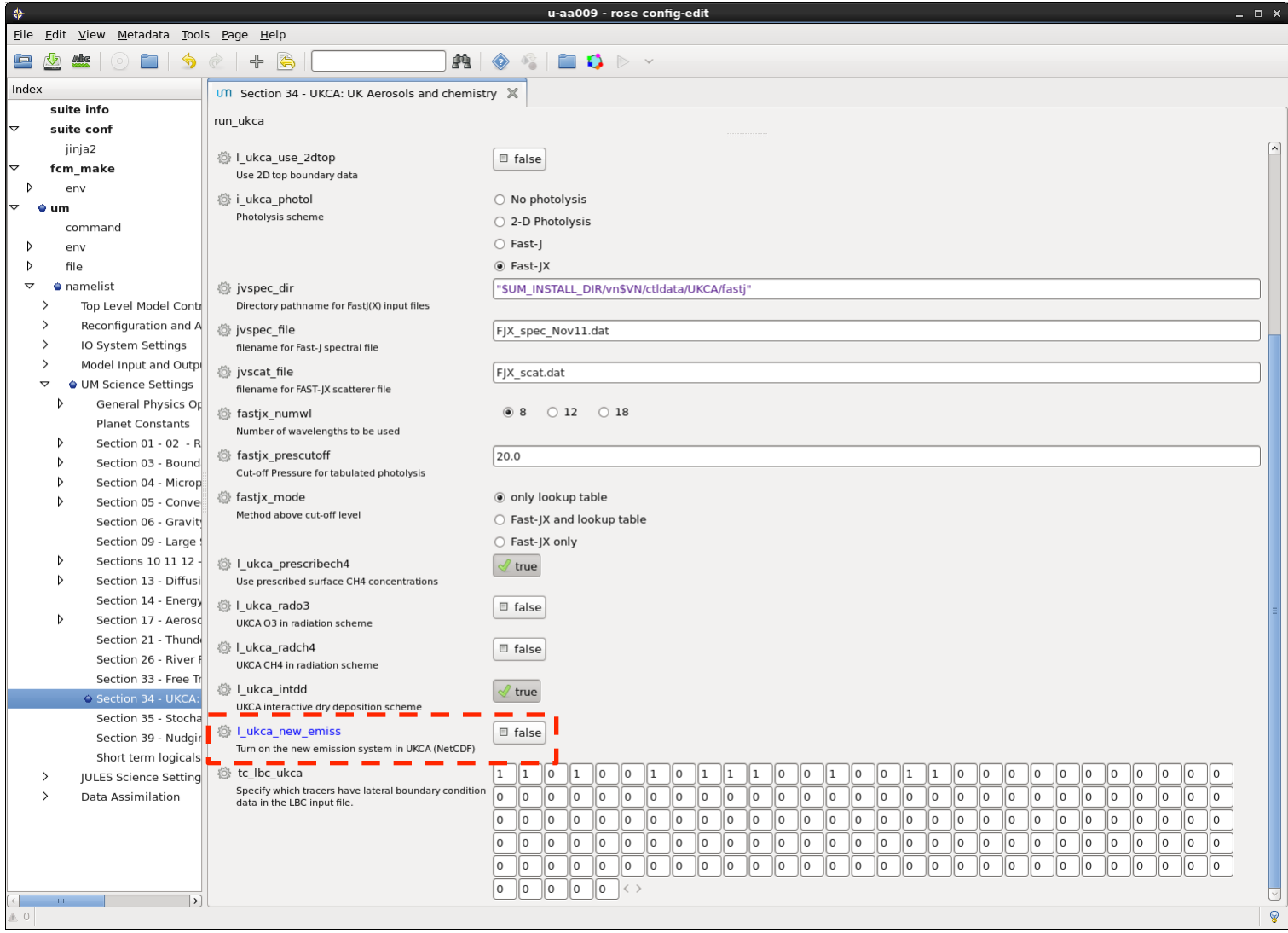

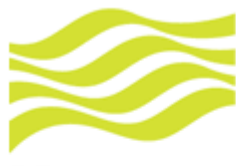

# NAMELIST input through Rose (II)

### **Met Office**

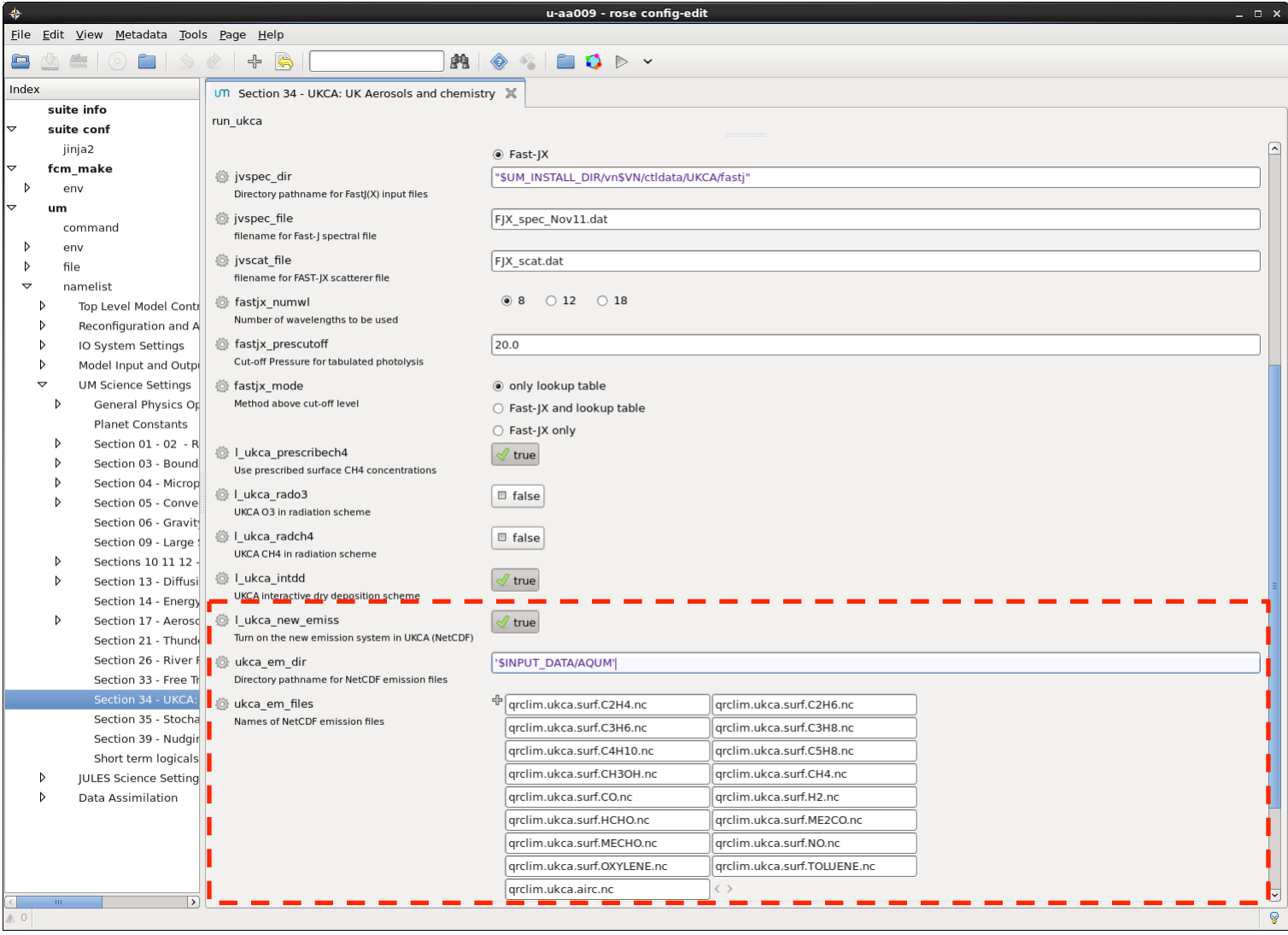

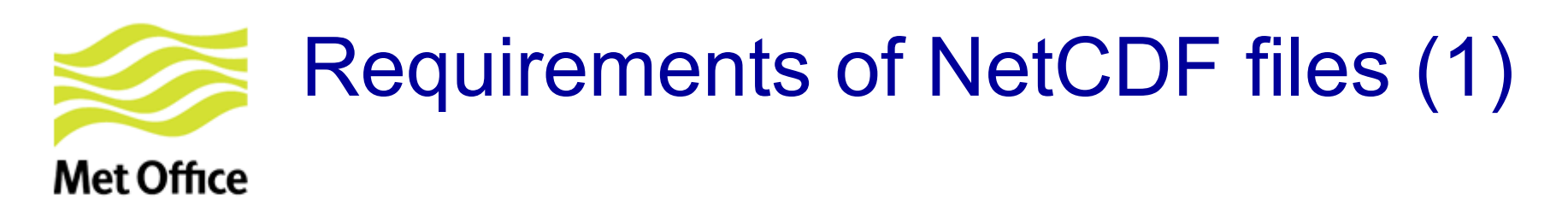

• **Maximum nr of emission files: 40** 

ukca\_option\_mod.F90:

INTEGER, PARAMETER :: nr\_cdf\_files = 40 CHARACTER (LEN=120) :: ukca em dir CHARACTER(LEN=50) :: ukca em files(nr cdf files)

Each NetCDF file may include one or several emission fields

- **Should comply with:** 
	- **CF** conventions (http://cfconventions.org/)
	- **Met Office NetCDF** conventions

However UM code could still work if files don't comply.

• Next slides: **Metadata attributes** needed in the files so that the UM code works!

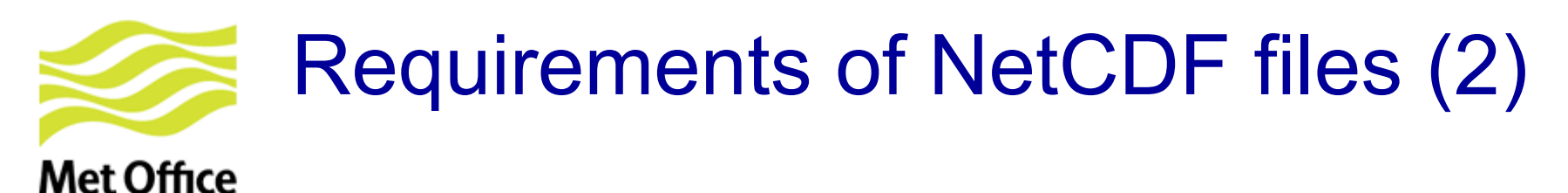

#### **Global attributes** needed in **each emission file:**

• **update freq in hours:** frequency in hours at which all emission fields present in that file should be read. If you want 5 days (as done for ancillaries in many UMUI jobs):

**update\_freq\_in\_hours =** 120

- **emission type** (follows same conventions as for ancillary files):
	- 0: Single time (not allowed yet)
	- 1: Time series
	- 2: Periodic time series

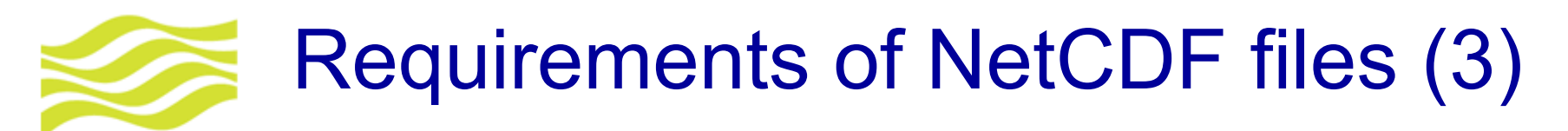

#### **Met Office** Some **metadata attributes** required for **each emission field**:

- **name:** Name of the emission field (80 characters, only for debugging)
- **tracer** name: This has to be equal to one of the names in the list of emissions for the given chemical scheme, i.e. **em\_chem\_spec**
- **standard name** : Compulsory if available. Example for NO:

"tendency of atmosphere mass content of nitrogen monoxide due to emission" See http://cfconventions.org/Data/cf-standard names/26/build/cf-standard-name-table.html

- **long name:** Compulsory if there is no 'standard name' available. Example: "tendency of atmosphere mass content of nitrogen monoxide due to emission"
- **units** = " $kq$   $m-2$   $s-1$ "

• **hourly\_scaling, daily\_scaling & vertical\_scaling:** Characters read by the UM to apply corresponding numeric scaling factors

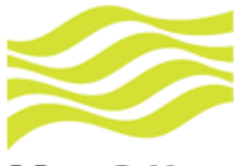

### What UKCA code does with NetCDF attributes

### **Met Office**

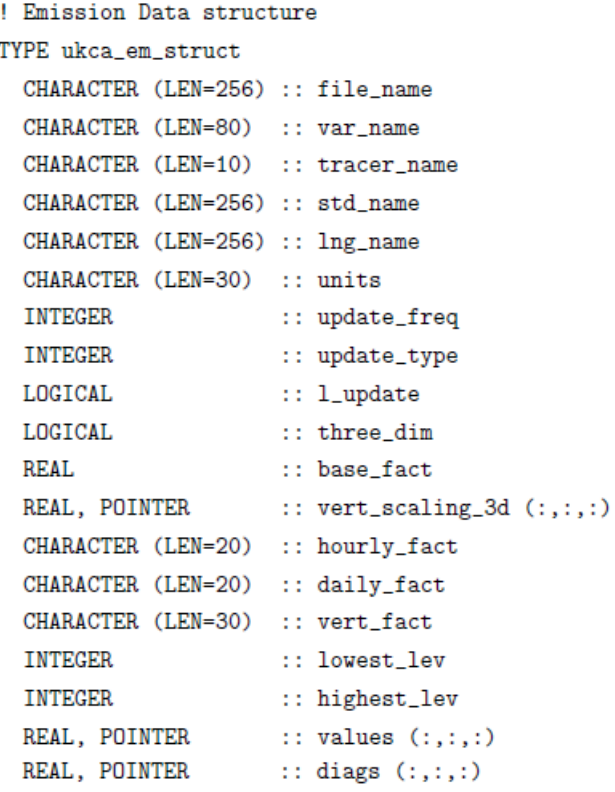

END TYPE ukca\_em\_struct

! Super array of emissions TYPE (ukca\_em\_struct), ALLOCATABLE :: emissions (:) 1. The UKCA code creates an "emissions" structure (derived type variable) which contains objects representing emissions. Each object can be distinguished by some components: emission name, values, units, vertical/temporal profiles, ...

2.Then some of the NetCDF attributes are assigned to those components

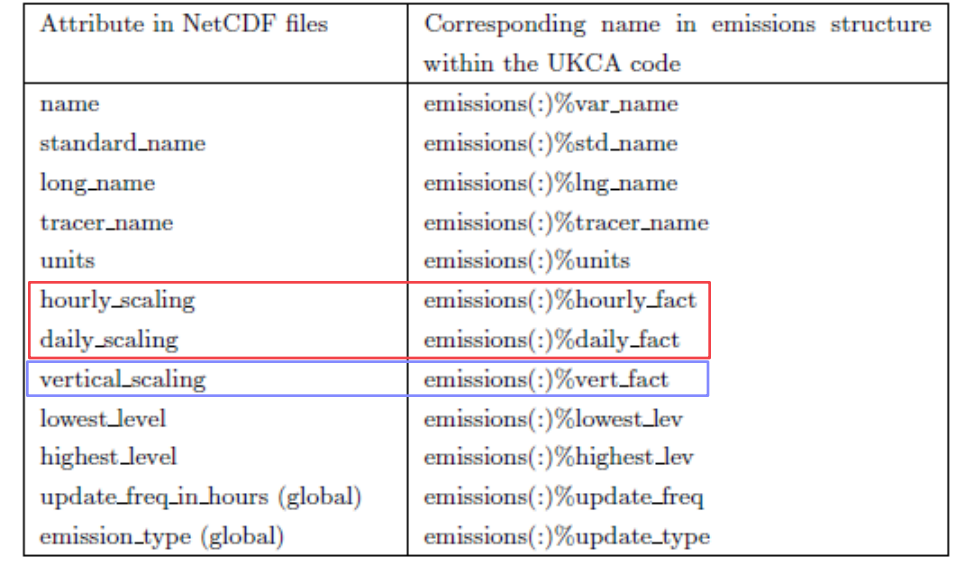

ALLOCATE (emissions(num em flds))

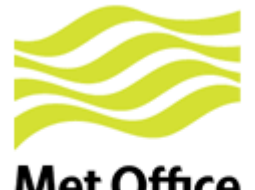

### Example of time / vertical profiles for RAQ (1)

### **Met Office**

Typical 12-monthly emission field for  $NO<sub>x</sub>$  (all source sectors combined)

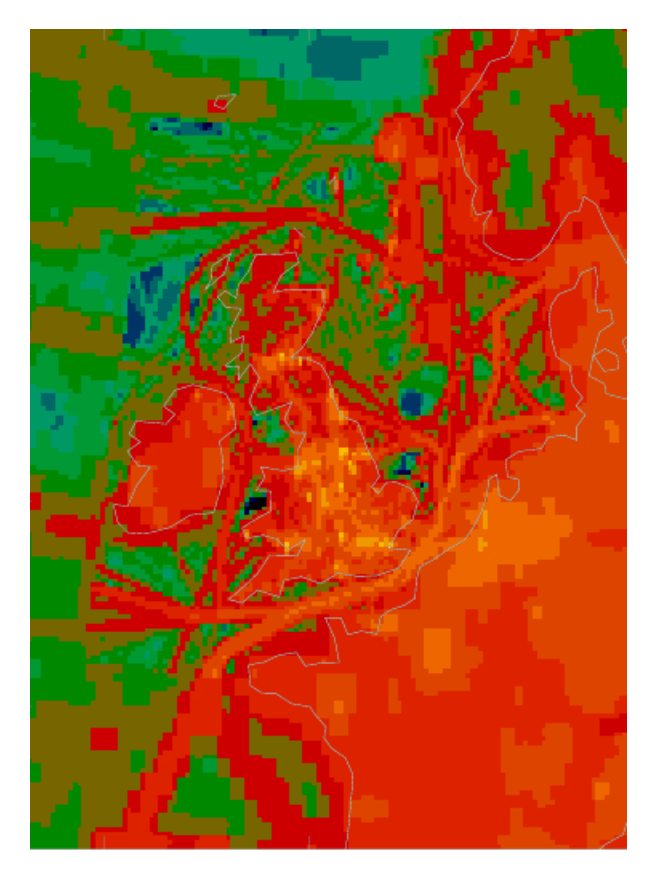

### Better approach: Use separate SNAP source sectors

- 1 Combustion in energy and transformation industries
- 2 Non-industrial combustion plants
- 3 Combustion in manufacturing industry
- 4 Production processes
- 5 Extraction and distribution of fossil fuels
- 6 Solvents
- 7 Road transport ( "traffic")
- 8 Other mobile sources (e.g. shipping)
- 9 Waste treatment and disposal
- 10 Agriculture
- 11 Natural and biogenic sources

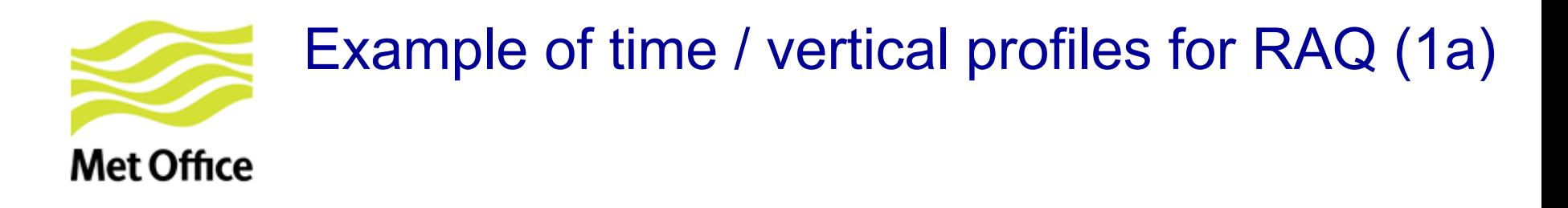

- **Hourly & daily factors** to account for daily and weekly variability in emissions
- Based on data provided by TNO for the MACC project

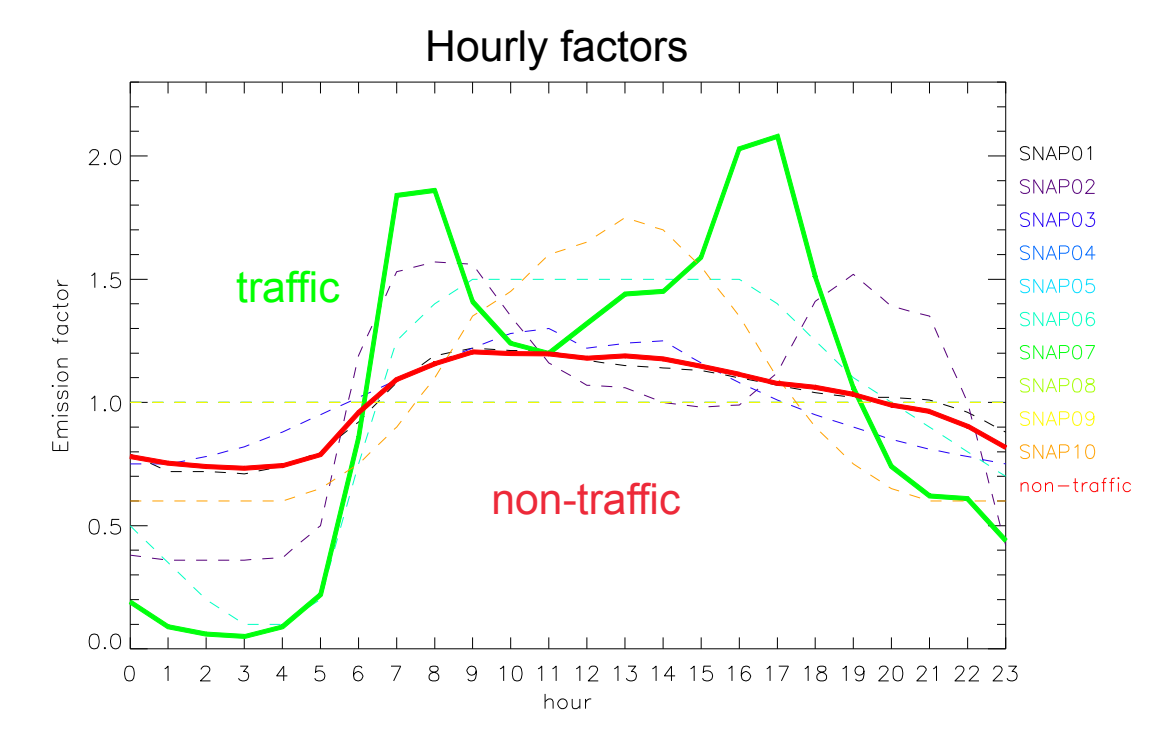

© Crown copyright Met Office

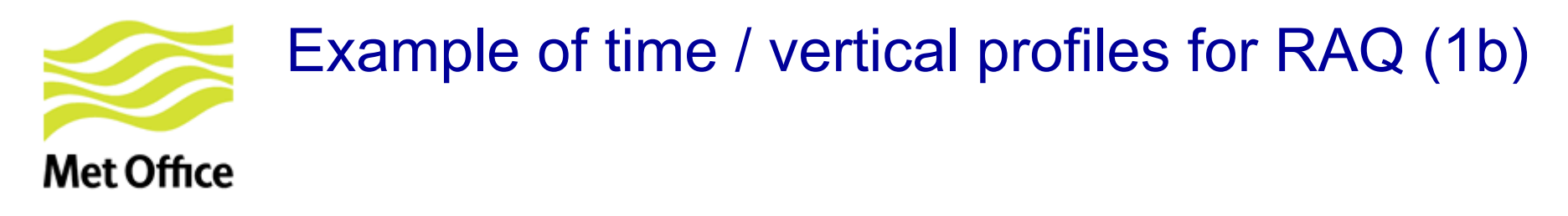

**Module UKCA\_EMISS\_FACTORS - Subroutine HOURLY\_EMISS\_FACTORS** 

```
SELECT CASE (TRIM (hourly_fact)) ß NetCDF attribute hourly_scaling
    ! No hourly factors applied unless specified 
    CASE ('none', '') 
     hourly scaling = \&(1.00, 1.00, 1.00, 1.00, 1.00, 1.00, 1.00, 1.00, \alpha) 1.00, 1.00, 1.00, 1.00, 1.00, 1.00, 1.00, 1.00, & 
          1.00, 1.00, 1.00, 1.00, 1.00, 1.00, 1.00, 1.00/) 
 ! ------------------------------------------------------------------- 
 ! Hourly factors of emissions for Europe. Calculated by TNO 
    ! for the MACC project. 
     ... 
    CASE ('TNO_MACC_EU_SNAP07') 
     hourly scaling =(/0.19, 0.09, 0.06, 0.05, 0.09, 0.22, 0.86, 1.84, &
          1.86, 1.41, 1.24, 1.20, 1.32, 1.44, 1.45, 1.59, & 
           2.03, 2.08, 1.51, 1.06, 0.74, 0.62, 0.61, 0.44/) 
 ... 
END SELECT
```
 $0 + 2 + 3 + 5 + 6 + 7 + 8 + 9 + 10 + 11 + 12 + 13 + 14 + 15 + 16 + 17 + 18 + 19 + 20 + 21 + 22 + 33$ 

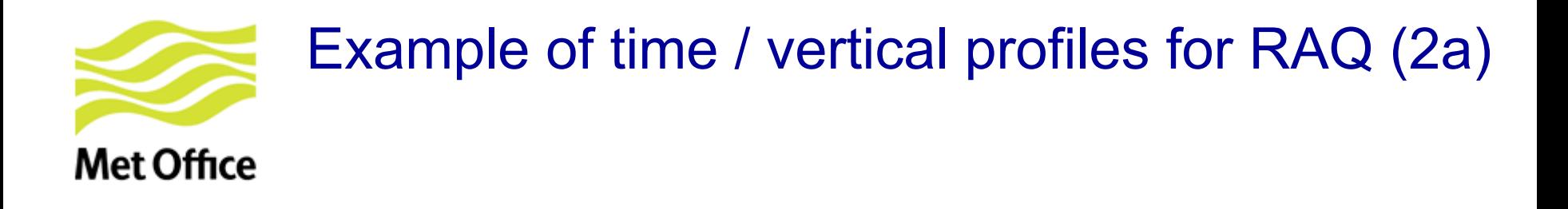

**Vertical profiles** tested for anthropogenic emissions in RAQ chemistry scheme

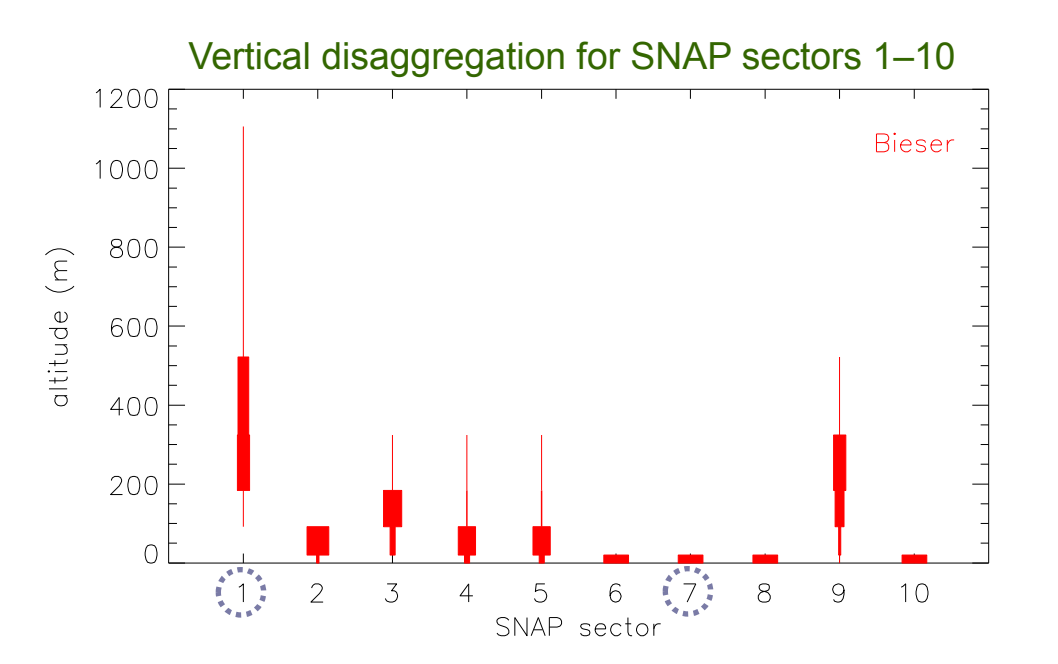

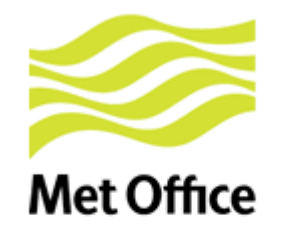

### Example of time / vertical profiles for RAQ (2b)

#### **Module UKCA\_EMISS\_FACTORS - Subroutine VERTICAL\_EMISS\_FACTORS**

```
! Altitude of the interfaces in metres 
interf ref = ((0.0, 20.0, 92.0, 184.0, 324.0, 522.0, 781.0, 1106.0))
```
**! Get a 3D vertical scaling factor for the given profile SELECT CASE** (TRIM (**vert\_fact**)) ß NetCDF attribute **vertical\_scaling**

```
! Average vertical profiles for various SNAP source sectors. 
    CASE ('Bieser_modified_SNAP01') 
     vert scaling ref (:) = \left( / 0.0, 0.0, 0.25, 51.0, 45.3, 3.25, 0.2 /)
```

```
 CASE ('Bieser_modified_SNAP07') 
 vert scaling ref (:) = (/ 100.0, 0.0, 0.0, 0.0, 0.0, 0.0, 0.0 /)
```
...

...

```
 ! Surface emiss in lowest model lev unless something different specified 
 CASE ('surface', '') 
  vert scaling 3d (:, :, 1) = 1.012001
  vert scaling 3d (:, :, 2:) = 0.0
                                                                                   Rieser
                                                          1000F ! 3D emissions over all model levels 
                                                          -800
                                                        dntitude (m) CASE ('all_levels', '3D') 
                                                          600 F
  vert scaling 3d (:,:,:) = 1.0
                                                          400 ... 
                                                          200
```
 $\overline{2}$  $3<sub>1</sub>$  $\overline{4}$ 

 $\mathbf{1}$ 

 $5\quad 6$ 

SNAP sector

 $7 \mathbf{8}$  $9$  $10$ 

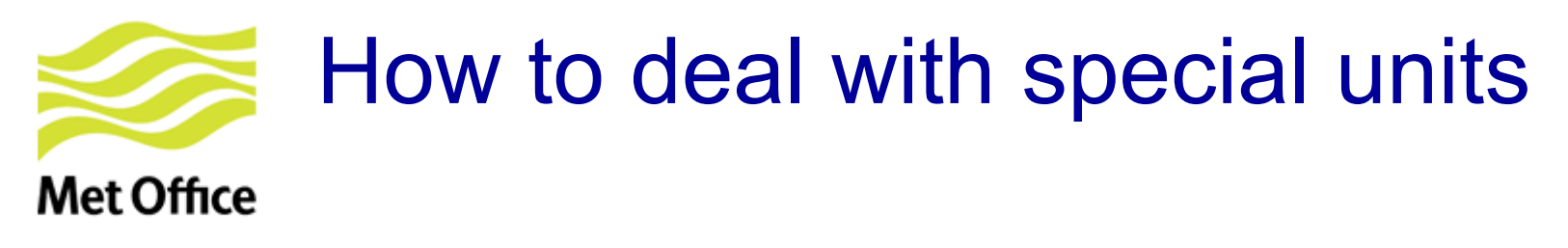

• **Attribute units in all NetCDF emission fields:** 

```
units = "kg m-2 s-1" or units = "kg/m2/s"
```
• **If you want to express in kg(N), kg(C) or kg(S):** 

**standard name** = "tendency of atmosphere mass content of nox **expressed** as nitrogen due to emission"

Check http://cfconventions.org/Data/cf-standard-names/27/build/cf-standard-name-table.html

**long\_name** = "tendency of atmosphere mass content of **isoprene expressed as carbon** due to emission"

- See code in 2 routines within the module **ukca\_emiss\_factors**:
	- Strings automatically detected by **base\_emiss\_factors**
	- Conversions done in **get\_base\_scaling**

You might need to adapt them

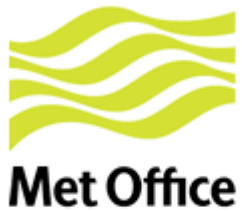

# New emission diagnostics (1)

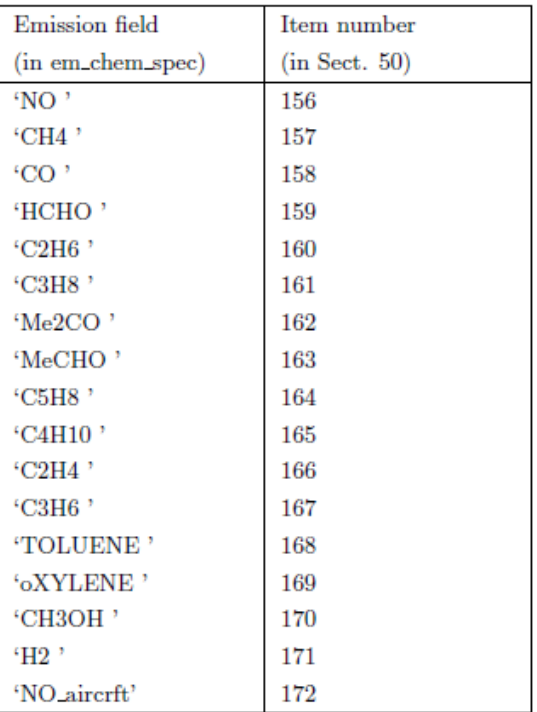

**ukca\_add\_emiss\_mod.F90**

emissions(I)%diags (:, :, 1) filled Column integrated & with time profiles applied

#### **ukca\_emdiags\_struct\_modF90**:

Declares a structure for emission diagnostics:

```
TYPE emdiags_struct 
    ! Flags indicating if diagnostics selected 
    LOGICAL :: l_em_no 
    LOGICAL :: l_em_ch4
    ... 
    ! Pointers to hold emission diagnostics 
   REAL, POINTER :: em_no (:,:)REAL, POINTER :: em ch4 (:,:) ... 
   REAL, POINTER :: em no air (:,:,:)END TYPE emdiags_struct
```
#### **ukca\_update\_emdiagstruct\_mod.F90**

Update emission diagnostic values and flags in the "emdiags\_struct"

**ukca\_emiss\_diags\_mod.F90**  Output emission diagnostics

- Available for RAQ & other schemes
- New items can be added in S50

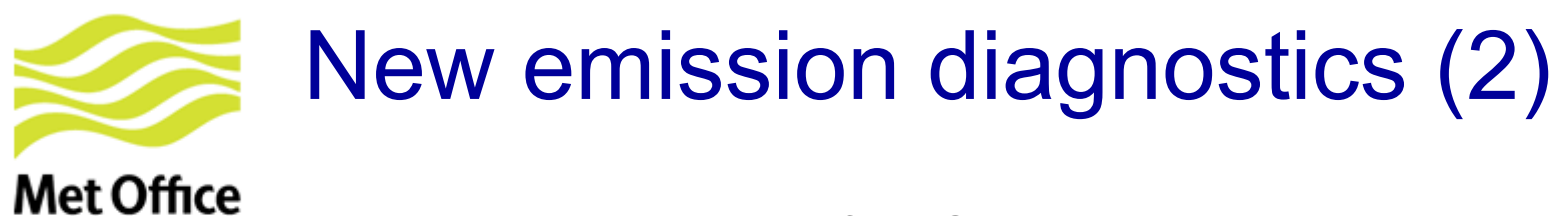

#### **Emission diagnostics for NO:**

- 1. With temporal factors applied
- 2. Column integrated (always for 2-D emissions)
- 3. In kg (NO) m-2 s-1

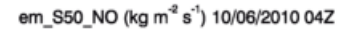

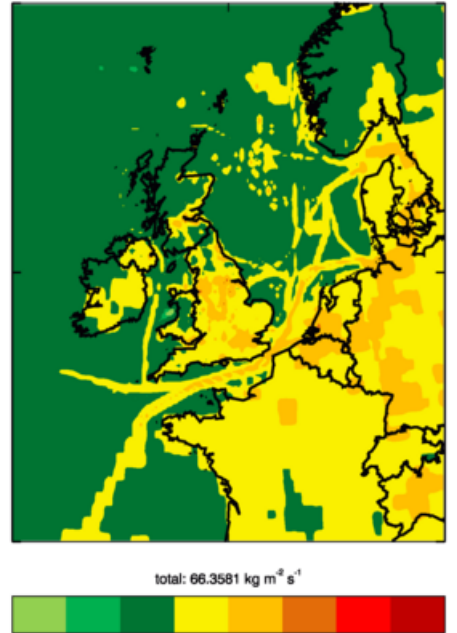

1.0E-09 1.0E-06 1.0E-03 1.0E-02 1.0E-01 5.0E-01 1.0E+00

em\_S50\_NO (kg m<sup>-2</sup> s<sup>-1</sup>) 10/06/2010 08Z

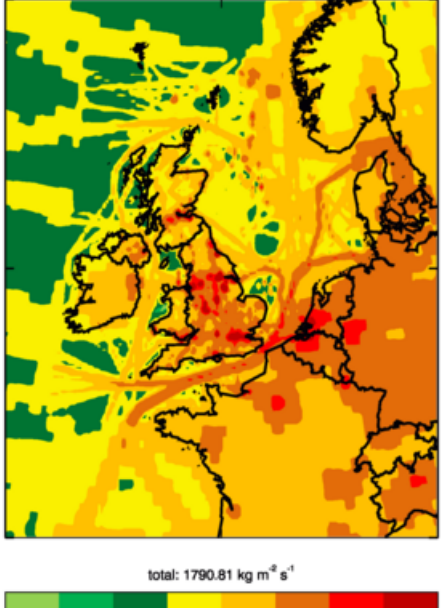

1.0E-09 1.0E-06 1.0E-03 1.0E-02 1.0E-01 5.0E-01 1.0E+00

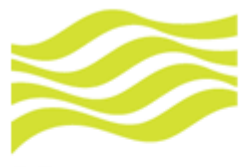

# New emission diagnostics (3)

**Met Office** 

**Emission diagnostics for** (non-interactive) **isoprene emissions,**  with netCDF attributes:

tracer\_name = 'C5H8' hourly\_scaling = 'diurnal\_isopems'

è diurnal cycle applied via call to **ukca\_diurnal\_isop\_ems.F90** 

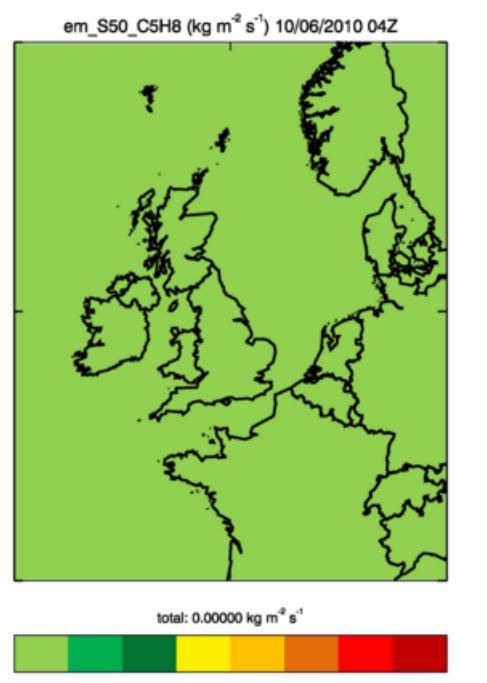

1.0E-09 1.0E-06 1.0E-03 1.0E-02 1.0E-01 5.0E-01 1.0E+00

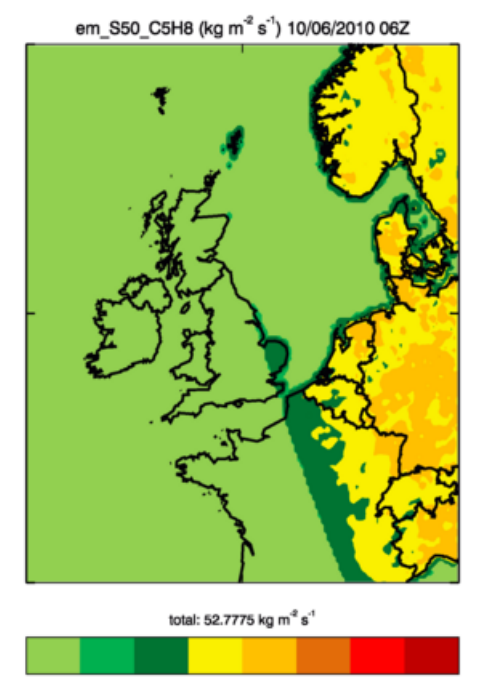

1.0E-09 1.0E-06 1.0E-03 1.0E-02 1.0E-01 5.0E-01 1.0E+00

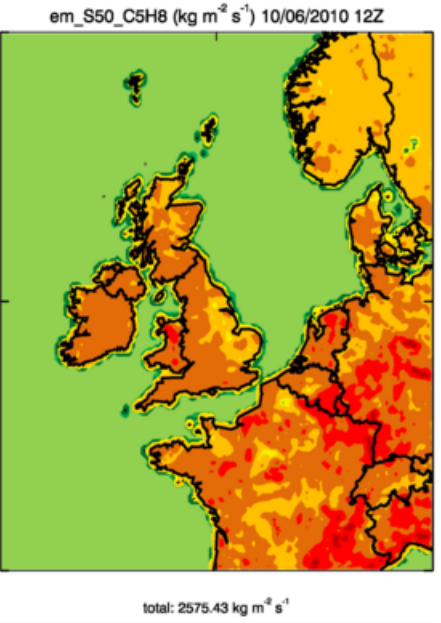

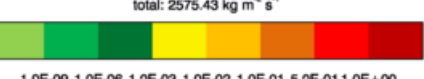

1.0E-09 1.0E-06 1.0E-03 1.0E-02 1.0E-01 5.0E-01 1.0E+00

NetCDF emission system will be extended for iBVOC emissions of  $C_5H_8$  and other species

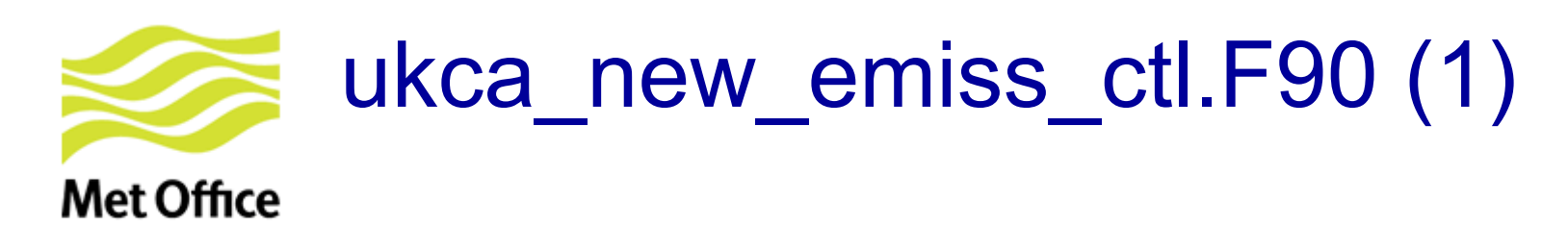

**IF ( l\_first ) THEN** 

 ! Read emission NetCDF files and look for the the emission fields ! in them to allocate all variables in the emissions structure. **CALL ukca\_emiss\_init (…)** 

 ! Get scaling factors indicating how to to spread emissions ! over different vertical levels. Done it only once here and ! stored in the emissions structure, then valid for all time steps. **DO I = 1, num\_em\_flds**<br>**CALL vertical\_emiss\_factors** (..., vert\_fact\_3d) **CALL EXECUTE: CALL VERTICALL SCALL VERTICAL (:,:,:) = vert\_fact\_3d (:,:,:) END DO** 

**END IF**

! ---------------------------------------------------------------------------- ! Check if it is time to update the emiss fields that ! we read from NetCDF files (depending on time step ! and update frequency). If needed then update the files.

**CALL ukca\_emiss\_update (…)** 

! ------------------------------------------------------------------------------------- ! **Deal with online emissions**. Always updated at each time step ! For the moment only NO<sub>x</sub> from lightning and  $CH<sub>4</sub>$  from wetlands

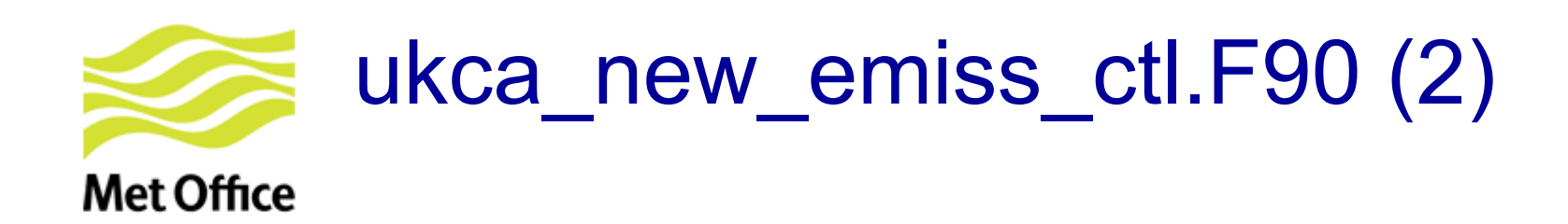

! Update all fields in the emissions super array:

! \* Do conversions so that emissions are given as 'kg(tracer) m-2 s-1'

! -----------------------------------------------------------------------------------------

! \* Update isoprene emissions if they are diurnally varying

**DO l = 1, num\_em\_flds** 

**IF (emissions(l)%l\_update) THEN** 

CALL base\_emiss\_factors

**update "emissions(l)%values"** 

**END IF** 

 For **isoprene**: CALL ukca\_diurnal\_isop\_ems to apply diurnal cycle

**END DO**

---------------------------------------------------- ! Inject emissions and do tracer mixing **CALL ukca\_add\_emiss ( …)** 

! ---------------------------------------------------------------------------------------

! Call the emission diagnostics code if any of the diagnostics present ! in the routine GET\_EMDIAG\_STASH has been selected via stash.

 **CALL ukca\_emiss\_diags (...)** 

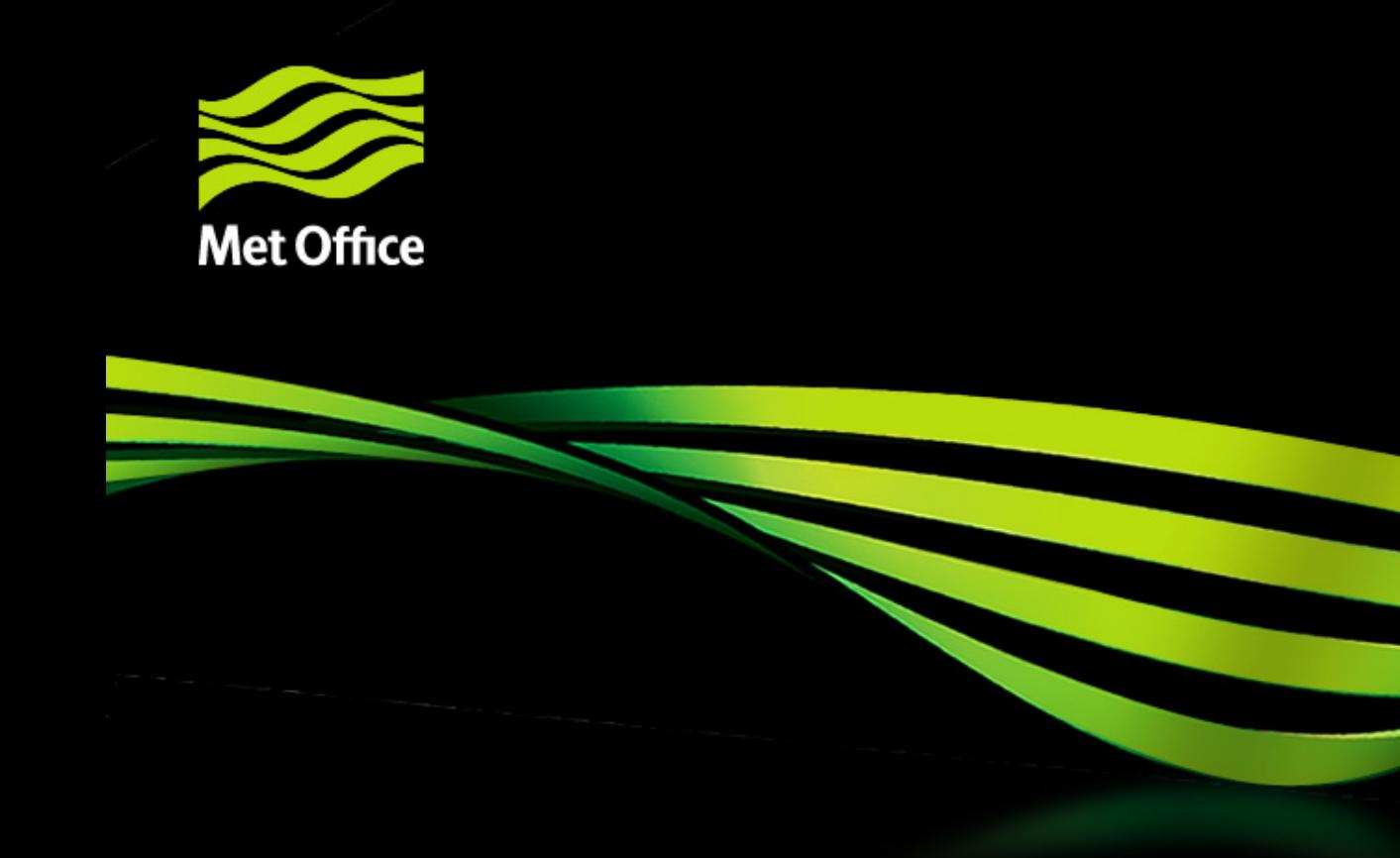

# 4. Final notes

© Crown copyright Met Office

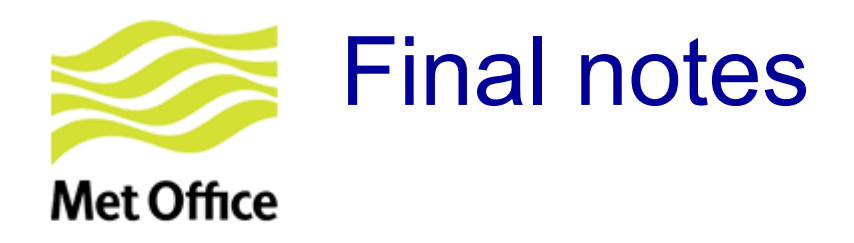

- This talk is based on UM vn9.2. Some functionalities not available for older UM versions.
- I have not covered some topics in detail (aerosol emissions, BVOC emissions, ...).

### **Useful reading material**

• **Online UKCA tutorial** 

http://www.ukca.ac.uk/wiki/index.php/UKCA Chemistry and Aerosol Tutorial 5

- **UKCA UMDP 84**
- Chapter 10: Emissions (ancillary system)
- Chapter 11: New NetCDF emission system

 $\frac{1}{2}$ https://code.metoffice.gov.uk/doc/um/vn9.2/umdp.html https://code.metoffice.gov.uk/doc/um/vn10.0/umdp.html

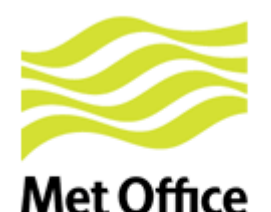

## Code in ukca setd1defs.F90

### Complicated block of code further down in this routine

 $J = n$  use tracers IF (n chem emissions+n\_3d\_emissions+n\_mode\_emissions > 0) THEN DO  $i=1, n$  chem emissions + n 3d emissions UkcaD1Codes(J+i)%section =  $0$ UkcaD1Codes(J+i)%item  $=$  n emiss first+i-1 UkcaD1Codes(J+i)%len dim1 = row length  $UkcaD1Codes(J+i)$ %len\_dim2 = rows IF (.NOT. (L ukca new emiss)) THEN UkcaD1Codes(J+i)%required = . TRUE. END IF UkcaD1Codes(J+i)%prognostic = . TRUE. Special cases, emissions already available in UM IF (em chem spec(i)(1:7) == 'S02 low') THEN  $UkcaD1Codes(J+i)\$ sitem = 58 ELSEIF (em chem spec(i)(1:7) == 'SO2 nat') THEN UkcaD1Codes(J+i)%item =  $121$ UkcaD1Codes(J+i)%len dim3 = tr levels ELSEIF (em\_chem\_spec(i)( $1:8$ ) == 'SO2\_high') THEN UkcaD1Codes(J+i)%item  $= 126$ ELSEIF (em chem spec(i)( $1:3$ ) == 'NH3') THEN UkcaD1Codes(J+i)%item =  $127$ ELSEIF (em chem spec(i) == 'BC fossil ') THEN UkcaD1Codes(J+i)%item =  $310$ ELSEIF (em\_chem\_spec(i) == 'BC\_biofuel') THEN UkcaD1Codes(J+i)%item =  $311$ **ELSEIF** (em chem spec(i) == 'OC fossil ') THEN UkcaD1Codes(J+i)%item =  $312$ ELSEIF (em chem spec(i) == 'OC biofuel') THEN UkcaD1Codes(J+i)%item =  $313$ ELSEIF (em chem spec(i) == 'Monoterp ') THEN UkcaD1Codes(J+i)%item =  $314$ ELSEIF  $(em_{chem_{spec}(i) == 'NVOC}$ ') THEN UkcaD1Codes(J+i)%item =  $315$ ELSEIF (em\_chem\_spec(i) == 'BC\_biomass') THEN UkcaD1Codes(J+i)%item =  $322$ UkcaD1Codes(J+i)%len dim3 =  $tr$  levels ELSEIF (em chem spec $(i) == '0C$  biomass') THEN UkcaD1Codes(J+i)%item =  $323$  $UkcaD1Codes(J+i)$ %len\_dim3 = tr\_levels ELSEIF (em\_chem\_spec(i) == 'SO2\_biomas') THEN UkcaD1Codes(J+i)%item =  $324$ UkcaD1Codes(J+i)%len\_dim3 =  $tr$  levels ELSEIF (em\_chem\_spec(i)(1:3) == 'DMS') THEN UkcaD1Codes(J+i)%section =  $17$ UkcaD1Codes(J+i)%item =  $205$  $UkcaD1Codes(J+i)$ %prognostic = .FALSE. IF (.NOT.L sulpc dms)UkcaD1Codes(J+i)%required=.FALSE. ! DMS internally calculated if CLASSIC is OFF ELSEIF (em\_chem\_spec(i)(1:7) == 'NO\_airc') THEN UkcaD1Codes(J+i)%item  $= 340$  $UkcaD1Codes(J+1)\$ len\_dim3 = tr\_levels **ENDIF** ENDDO<br>Endif

#### **Meaning**

- STASH 301–309 in same order as **em\_chem\_spec**
- STASH items defined for some emissions (e.g. items 322, 323, 324 reserved for 3D emissions)

Main thing to remember:

- single-level: items 301-320
- multi-level: items 321-340

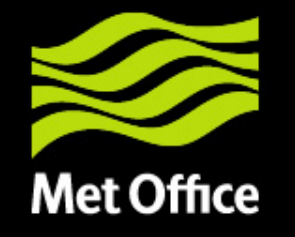

# 5. Getting hold of some data

© Crown copyright Met Office

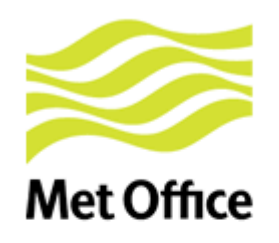

# So where/how do we get information on emissions?

• By far the best source of information is GEIA:

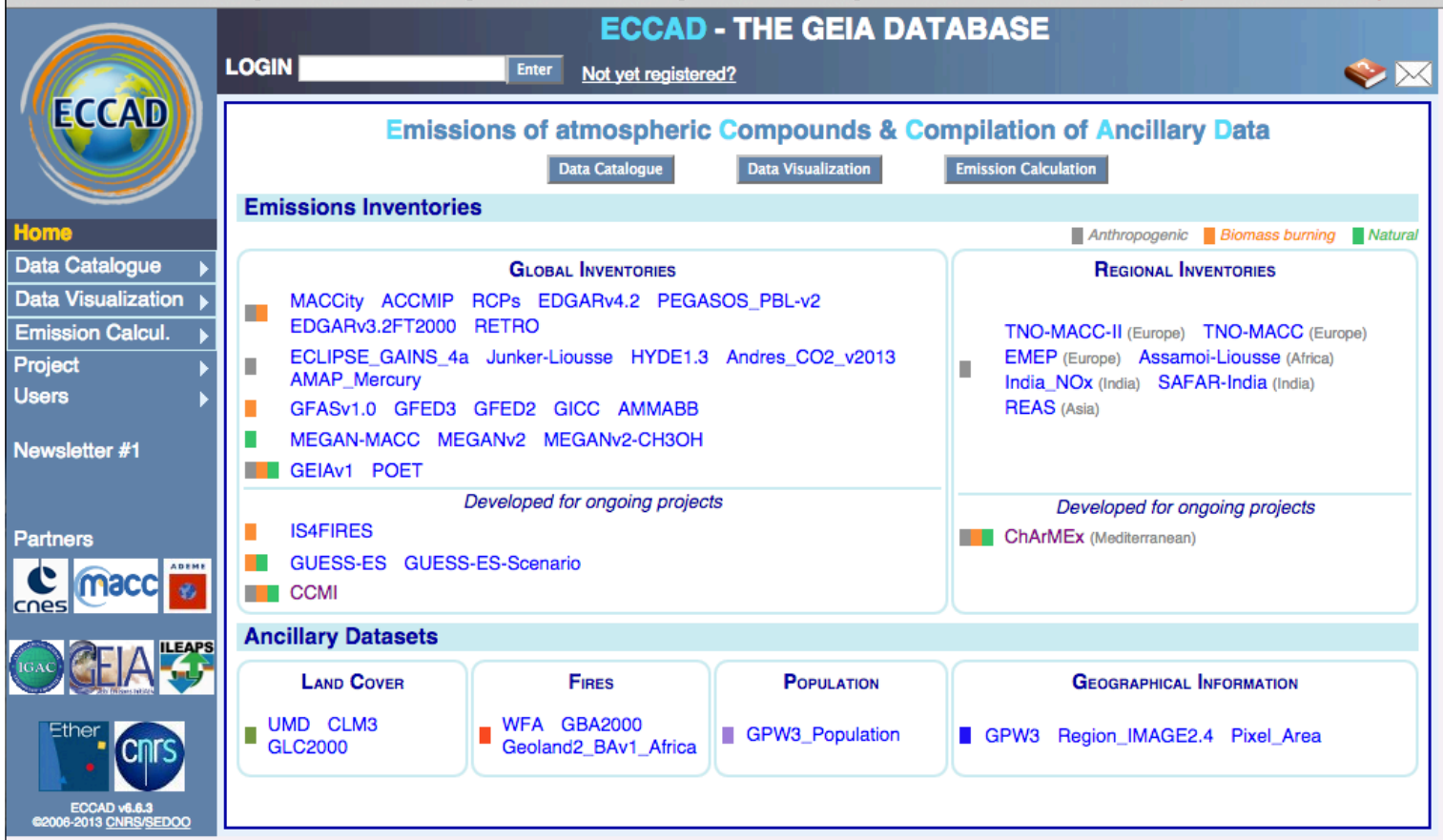

© Crown copyright Met Office

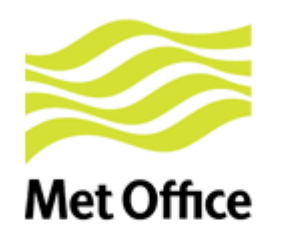

# So where/how do we get information on emissions?

• By far the best source of information is GEIA:

Easily select data for different compounds, from different datasets for different time periods and plot, download, visualize etc.

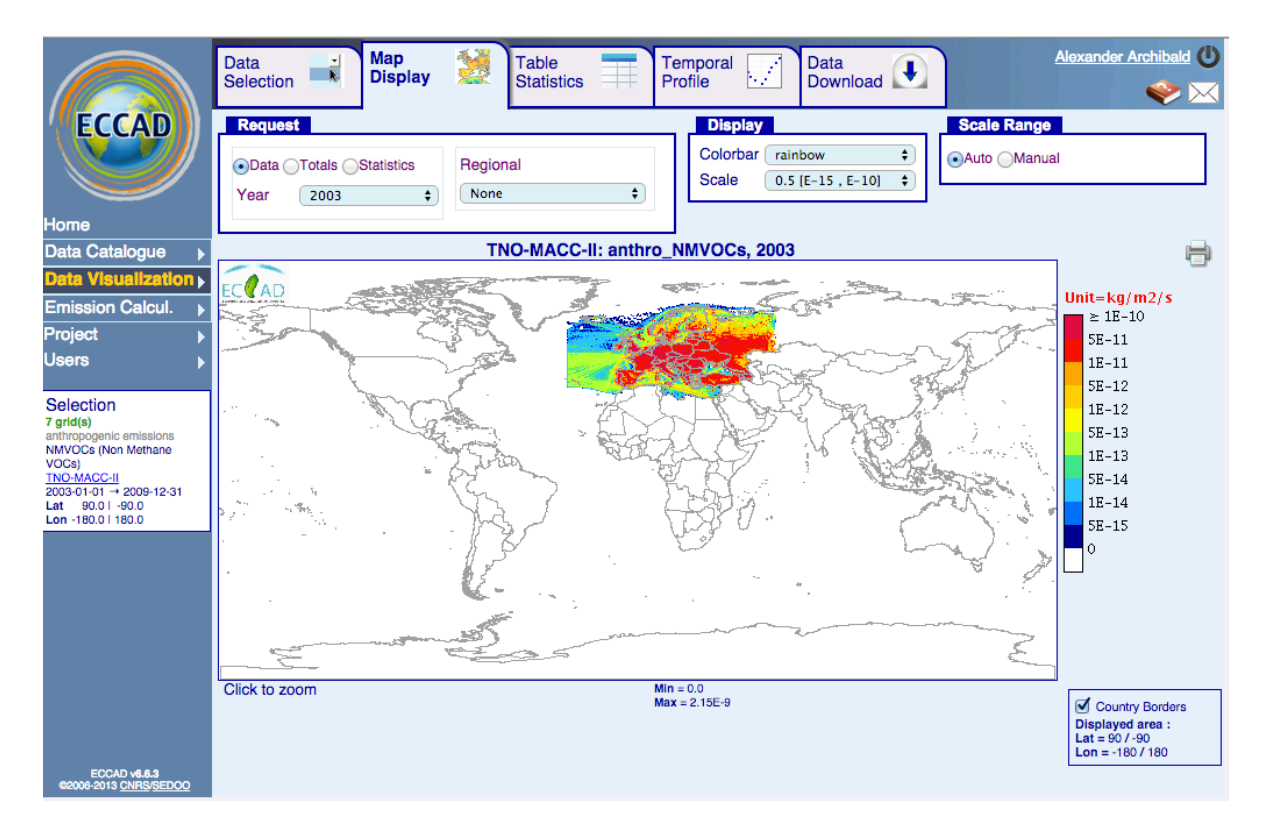

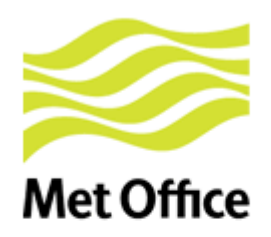

### What about the future of emissions? The uncertainty of uncertainty  $emissions$ al divoul the full model  $\alpha$ of satellite data products. The goal is to produce annual emission estimates, focusing on aerosol and

• Uncertainty quantification will be more important. emission grids), with uncertainty analysis, as diagrammed in Figure 1 below.  $t$ an'ny quandinoanon-win be more *2015 International Emission Inventory Conference, April 2015, San Diego, CA*

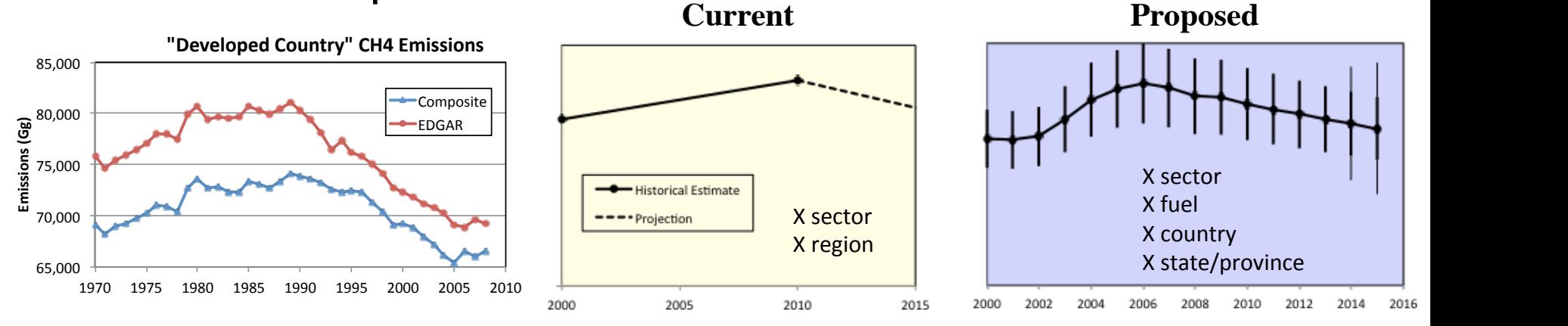

• Community Emissions Data System (CEDS) will be key for providing info for CMIP6 - you can get involved! 1750), and with uncertainty estimates. Emissions for the most recent years will be subject to additional uncertainties. Composite% munity E  $f_{\sim}$ 55,000% Composite% **Emissions'(Gg)'** 5VStem ( 40,000%  $1<sub>D</sub>$ 70,000% **Emissions'(Gg)'**